# **МІНІСТЕРСТВО ОСВІТИ І НАУКИ УКРАЇНИ** ХАРКІВСЬКИЙ ДЕРЖАВНИЙ УНІВЕРСИТЕТ ХАРЧУВАННЯ ТА ТОРГІВЛІ

О. Г. Дьяков, М. А. Чеканов

# **ЕЛЕКТРООБЛАДНАННЯ ЕНЕРГЕТИЧНИХ УСТАНОВОК**

Методичні вказівки

для самостійної роботи за спеціальністю 6.050604 «Енергомашинобудування» денної форми навчання ступеня освіти бакалавр

Частина 1

Харків ХДУХТ 2018

Електрообладнання енергетичних установок [Електронний ресурс] : метод. вказівки для самостійної роботи за спеціальністю 6.050604 «Енергомашинобудування» денної форми навчання ступеня освіти бакалавр. Ч. 1 / укл. : О. Г. Дьяков, М. А. Чеканов. – Електрон. дані. – Х. : ХДУХТ, 2018. – 1 електрон. опт. диск (CD-ROW); 12 см. – Назва з тит. екрана

Укладачі: канд. техн. наук, доц. О. Г.Дьяков, канд. техн. наук, доц. М. А. Чеканов

Рецензент: канд. техн. наук, доц. В. М. Червоний

Кафедра фізико-математичних та інженерно-технічних дисциплін

Схвалено науково-методичною комісією ННІХТБ Протокол від 1 грудня 2017 року № 2

Схвалено вченою радою ХДУХТ Протокол від 28 грудня 2017 року № 6

Схвалено редакційно-видавничою радою ХДУХТ Протокол від 27 грудня 2017 року № 7

- © Дьяков О. Г., Чеканов М. А., укладачі, 2018
- © Харківський державний університет харчування та торгівлі, 2018

2

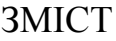

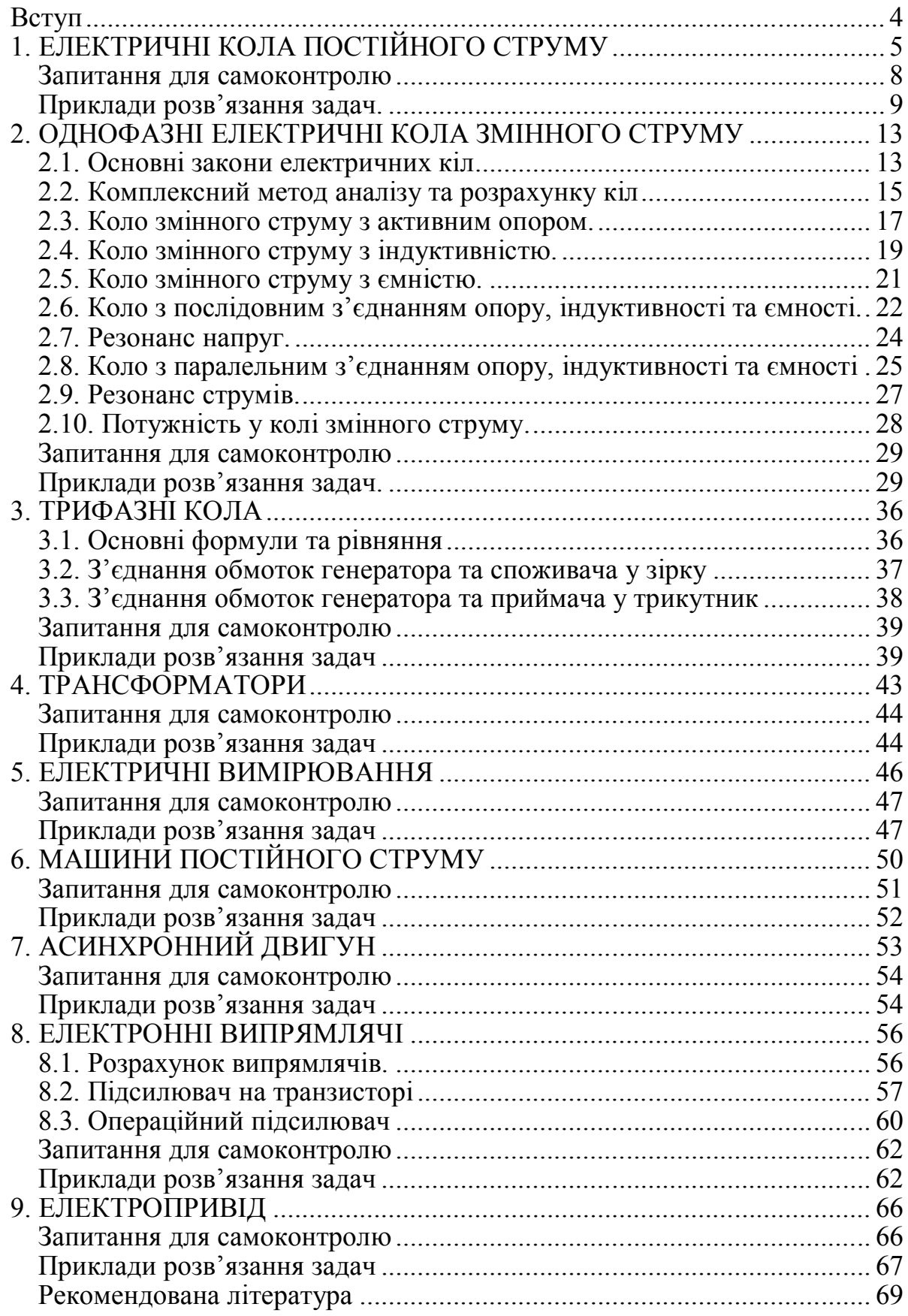

## ВСТУП

Електрообладнання енергетичних установок є однією з найважливіших дисциплін загальноінженерної підготовки студентів. Її значущість полягає в тому, що електричні машини та прилади застосовують в усіх галузях техніки та в побуті. Тому використання електричних пристроїв передбачає знання основних законів електричних кіл, принципу дії електричних машин та приладів, методів вимірювання електричних величин. Крім того, набуття знань з дисципліни дають змогу оволодіти знаннями з електроприводу, електроніки, автоматизації технологічних процесів.

Представлені, методичні вказівки призначенні для студентів денної форми навчання 6.050604 за напрямом підготовки «Енергомашинобудування» і мають метою допомогти студентам самостійно оволодіти знаннями з електрообладнання енергетичних установок. Методичні вказівки по надаванні таким чином,що спочатку надані методичні вказівки з вивчення теоретичного матеріалу, а потім розглянути окремі розділи курсу. В кожному розділі наведені основні формули та рівняння, Приклади розв'язання задачі та завдання для самостійної роботи.

Засвоєння даної дисципліни складається з самостійного вивчення теоретичного курсу згідно з наданими методичними рекомендаціями та набуття навичок розв'язання задач. Для цього треба засвоїти теоретичний матеріал з даної теми, розібрати методику розв'язання задач та самостійно виконати своє завдання. Вибір варіанту задач для самостійного розв'язання провадиться по сумі двох останніх цифр номера залікової книжки.

Кожна контрольна робота виконується в окремому зошиті, на титульному листі якого вказують предмет, курс, групу, спеціальність, номер шифру, прізвище, ім'я, по батькові студента. Умови задачі записують повністю, а далі накреслюють електричну схему та цифрові дані. Електричні схеми, векторні діаграми креслити олівцем за допомогою креслярських інструментів. Хід розв'язання задачі супроводити поясненням. Розрахункові формули записувати повністю. Обсяг теоретичного матеріалу, який залежить від спеціальності, та кількість задач для самостійного розв'язання.

# **1. ЕЛЕКТРИЧНІ КОЛА ПОСТІЙНОГО СТРУМУ**

Згідно з правилами експлуатації (ПУЕ) електрична установка – це пристрій, в якому виробляється, перетворюється, розподіляється або споживається електрична енергія. В електротехніці електричні пристрої (машини, апарати тощо), а також фізичні процеси, які відбуваються в цих пристроях і оточуючому їх просторі, заміняють на розрахунковий еквівалент – електричне коло.

Таким чином, електричним колом називають сукупність пристроїв, які утворюють шлях для проходження електричного струму і призначених для генерування, передачі та використання електричної енергії. При цьому, електромагнітні процеси, які відбуваються у цих пристроях, можуть бути описані з використанням понять ЕРС, напруга, струм, опір. Зображення електричного кола за допомогою стандартних умовних позначень називають електричною схемою.

Електричне коло складається з активних (джерела енергії) та пасивних (споживачі енергії) елементів з'єднаних провідниками. В електричне коло можуть входити також проміжні елементи, до яких відносяться апарати та пристрої призначені для перетворення та регулювання електричної енергії, а також прилади для вмикання та вимикання електричних кіл. Джерела електричної енергії можуть бути електромеханічні (генератори), хімічні (батареї, акумулятори), фотоелектричні (сонячні батареї). Споживачами можуть бути активний опір R, котушка індуктивності L, конденсатор ємністю C. Ці елементи слід розглядати як ідеальні бо в реальних електричних колах частіше зустрічаються комбіновані навантаження, наприклад електричний двигун являє собою комбінацію активного опору та індуктивності. У випадку електричного кола змінного струму повний опір комбінованого навантаження позначається літерою Z.

Вивчення методів розрахунку кіл постійного струму є основою подальшого оволодіння основами електротехніки. Розрахунок електричних кіл постійного струму базується на використанні відповідних законів електричних кіл та створених на їх основі спеціальних методів розрахунків. Це дає можливість суттєво спростити розрахунки електричних кіл та зменшити час здобуття необхідних значень. Подальші розрахунки доцільно проводити на основі використання основних законів електротехніки. До них треба віднести закони Ома та закони Кірхгофа.

Цей метод лежить в основі будь яких розрахунків електричних кіл тому що він дає можливість попередньо спростити електричне коло при чому режим роботи електричного кола не змінюється.

Він базується на можливості заміни однієї сукупності з'єднаних елементів на іншу але таку, що загальний режим роботи кола не зміниться. Перетворення послідовного з'єднання опорів у одне еквівалентне виконується за формулою

$$
R_e = R_1 + R_2 + \dots + R_n = \sum_{i=1}^n R_i
$$
 (1.1)

Перетворення паралельного з'єднання опорів у еквівалентне здійснюється за формулою

$$
\frac{1}{R_e} = \frac{1}{R_1} + \frac{1}{R_2} + \dots + \frac{1}{R_n} = \sum_{i=1}^{n} \frac{1}{R_i} = \sum_{i=1}^{n} g_i,
$$
\n(1.2)

де g=1/R – провідність опору.

Перетворення з'єднання трикутник у з'єднання зірка здійснюють за формулами

$$
R_{a} = R_{ab} R_{ca} / \sum R_{\Delta}; \quad R_{b} = R_{bc} R_{ab} / R_{\Delta}; \quad R_{c} = R_{ca} R_{ab} / R_{\Delta}, \quad (1.3)
$$

де  $R_{\text{A}} = R_{ab} + R_{dc} + R_{ca}$ .

Перетворення з'єднання зірка у з'єднання трикутник здійснюють за наступними формулами

$$
R_{ab} = R_{ab} = R_a + R_b + R_a R_b / R_c; \qquad R_{bc} = R_b + R_c + R_b R_c / R_a \qquad (1.4)
$$

$$
R_{ca} = R_c + R_a + R_c R_a / R_b \, .
$$

Порядок розрахунку електричного кола з використанням методів еквівалентних перетворень є досить наглядним і не потребує додаткових роз'яснень.

Джерелом ЕРС (електричної енергії) є електричні генератори, гальванічні елементи, акумулятори, термоелементи тощо. Напруга на затискачах незамкненого джерела електричної енергії чисельно дорівнює ЕРС і дорівнює різниці потенціалів між затискачами цього джерела.

Вище було зазначено, що під електричним струмом розуміють впорядкований рух заряджених частинок. За електричними властивостями всі матеріали поділяють на три основних класи: провідники; ізолятори або діелектрики; напівпровідники.

Провідники – це матеріали (метали, електроліти тощо), в структурі яких є вільні заряджені частинки (електрони, іони), які під дією сил електричного поля здатні до впорядкованого руху, не обмеженого дією внутрішньомолекулярних сил.

Діелектриками називають матеріали (фарфор, гума, полімери тощо), в яких заряджені частинки у своїй абсолютній більшості є зв'язаними, тобто такими, що утримуються у відповідних положеннях внутрішньомолекулярними силами.

Напівпровідники за своїми електричними властивостями займають проміжне положення між провідниками і діелектриками.

Основними видами електричного струму є струм провідності, струм перенесення і струм електричного зміщення. Вони притаманні, відповідно, провідникам, напівпровідникам і діелектрикам.

Для роботи більшості електротехнічних пристроїв використовується струм провідності – це впорядкований рух вільних заряджених частинок всередині провідника під дією сил електричного поля.

Сила електричного струму *І*, A – це кількість електричних зарядів, які проходять через поперечний переріз провідника за одиницю часу.

За видом, електричний струм провідності (далі просто струм) поділяють на постійний і змінний.

Постійним називають струм *I*, A, величина напрямок якого не змінюється з часом. З фізичної точки зору – це упорядкований рух вільних заряджених частинок в одному напрямку з постійною швидкістю.

Змінним називають струм *I*, A, величина і напрямок дії якого змінюються у часі. З фізичної точки зору – це упорядкований рух вільних заряджених частинок зі змінною швидкістю і у змінних напрямках.

Змінний струм, значення якого повторюються через рівні проміжки часу в однаковій послідовності, називають змінним періодичним струмом. Найменший проміжок часу, через який ці повторення відбуваються, називають періодом *T*, c, а величину обернену періоду – частотою  $f = T^{-1}$ , 1 с<sup>-1</sup> = 1 Гц. Найпростішим випадком змінного періодичного струму є синусоїдний струм.

Електричним опором *R*, Ом, називають ідеалізований елемент електричного кола, в якому відбувається незворотне перетворення енергії електричного струму в теплову. Його величину розраховують за формулою:

$$
R = \rho l / S, \qquad (1.5)
$$

де р – питомий опір, Ом·м; *l* – довжина провідника, м;  $S$  – переріз провідника, м<sup>2</sup>.

Для струмів провідності питомий опір залежить від маси *m*, числа *n*, заряду *е* та середнього часу вільного пробігу електрона, тобто залежить від матеріалу провідника і визначається за формулою:

$$
\rho = 2m/(ne^2\tau). \tag{1.6}
$$

Фізичну величину, обернену питомому опору називають питомою електропровідністю

$$
\gamma = 1/\rho = ne^2\tau/2m. \tag{1.7}
$$

Оскільки електричну провідність вимірюють у См (сименс) то, одиниця вимірювання питомої електропровідності відповідно буде: 1  $\text{(OM·M)}^{-1} = 1 \text{ CM/M}.$ 

В теорії електричних кіл реальні споживачі електричної енергії прийнято замінювати певними ідеалізованими елементами. Цим елементам приписують такі електричні і магнітні властивості, щоб у сукупності вони з достатньою точністю відображали б явища, які відбуваються у реальних споживачах. У більшості випадків властивості реальних споживачів характеризують такими ідеалізованими елементами: резистор *R*, індуктивність *L* і ємність *C* (рис. 1.1).

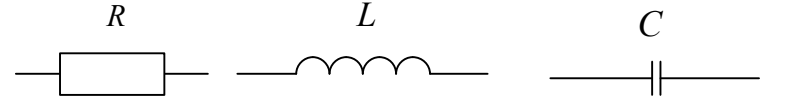

Рис. 1.1. Позначення ідеалізованих елементів електричних кіл

Частину електричного кола, яка містить виділений елемент чи групу елементів, називають ділянкою електричного кола. Якщо ділянка кола, яка розглядається, містить джерело електричної енергії, то таку ділянку називають активною, якщо джерела немає – пасивною. Ділянку кола, елементи якої споживають однаковий струм і з'єднані між собою послідовно, називають двополюсною ділянкою або електричною віткою. Місце з'єднання трьох і більше електричних ланок називають електричним вузлом.

Ділянки електричного кола можуть бути з'єднані між собою послідовно, паралельно і мішано (рис. 1.2).

Послідовним називають з'єднання, при якому на всіх ділянках кола діє один і той же струм. З'єднання, в якому всі ділянки кола підключені до однієї пари вузлів, тобто знаходяться під однією напругою, називають паралельним. Змішане з'єднання являє собою комбінацію послідовного і паралельного включення ділянок.

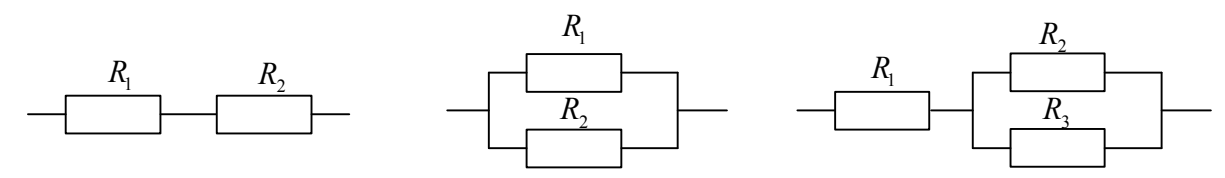

Рис. 1.2. Послідовне (а), паралельне (б) та змішане (в) з'єднання елементів

## **Запитання для самоконтролю**

1. Що являє собою електричний опір з точки зору фізики?

2. Визначити та пояснити закон Ома для ділянки кола.

3. Визначити і пояснити закон Ома для повного кола.

4. Фізична суть внутрішнього опору R0 та його вплив на режим роботи схеми.

- 5. Як можна визначити внутрішній опір схеми?
- 6. Визначити та пояснити 1закон Кіркгофа.
- 7. Визначити та пояснити 2 закон Кіркгофа.
- 8. Використання закону Ома для аналізу електричних кіл.
- 9. Використання 1 та 2 закону Кіркгофа для аналізу електричних кіл.

#### **Приклади розв'язання задач**

**Задача.** Знайти струми та напруги у схемі змішаного з'єднання елементів символічним методом. До джерела напруги U=220 В підключені споживачі енергії, які мають такі дані:  $X_1 = X_L = 50$  Oм;  $R_1 = 80$  Oм;  $X_L = X_C = 100$  Oм;  $R_L$  = 200 Ом;  $X_3 = X_L = 400$  Ом;  $R_3 = 100$  Ом. Знайти напругу на елементі  $R_3$  та струм у ланках. Побудувати векторну діаграму.

Знайти струм та напругу змішаного з'єднання елементів за схемою, наведеною на рис. 1.3.

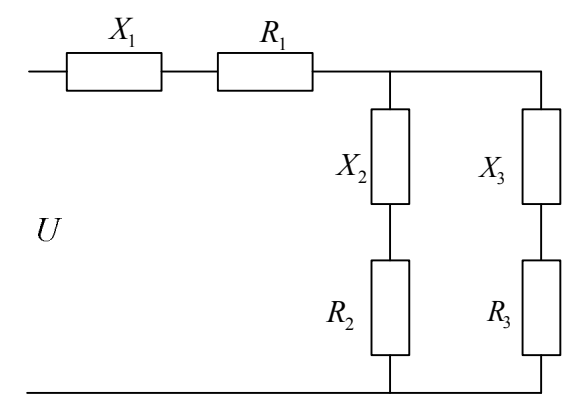

Рис. 1.3. Cхема задачі

Змішане з'єднання являє собою послідовно-паралельне з'єднання ділянок кола з активним та реактивним опором.

Для розв'язання завдання використаємо метод еквівалентних перетворень. Після відповідних перетворень схема може бути зведена до такого вигляду (рис. 1.4).

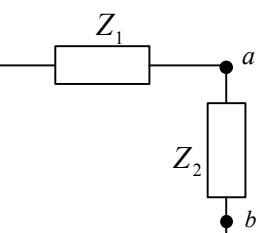

Рис. 1.4. Перетворена схема задачі

Знаходимо еквівалентний опір та провідності елементів підключених до напруги Uав:

$$
Z_2 = \sqrt{R_2^2 + X_2^2} = \sqrt{200^2 + 100^2} = 223
$$
 OM.

Знаходимо кут  $\varphi$  між струмом I<sub>2</sub> та напругою U<sub>ав</sub> за формулою cos $\varphi_2 = R_2/Z_2 = 200/223 = 0,896$ ;  $\varphi_2 = 26^{\circ}36$ .

Знаходимо провідності активні та реактивні, що відповідають цьому з'єднанню:

 $G_2 = R_2 / Z_{22} = 200/2232 = 0,00402$  MM,  $B = X_2 / Z_{22} = 100/2232 = 0,00201$  MM.

Провідність B2 має характер, що обумовлено відповідним характером опору X2.

Аналогічно знаходимо відповідні провідності інших ланках схеми

 $^{2} - 100^{2} + 400^{2}$  $Z_3 = \sqrt{R_3^2 + X_3^2} = \sqrt{100^2 + 400^2}$  =412,3 Om,  $G_3=R_3/Z_{32} =100/421.32=0.000584$  MM.  $B_3 = X_3 / Z_{32} = 400/421,32 = 0,00235$  мм, cos $\varphi_2 = R_3 / Z_3 = 100/412, 3=0,242$ мм  $\varphi_3 = 76^\circ$ . Знаходимо загальні провідності між точками «а» і «в»:  $G_{\text{ab}} = G_2 + G_3 = 0,00402 + 0,000584 = 0,0046$  мм,  $B_{ab} = -B_2 + B_3 = -0,00201 + 0,00235 = 0,00034$  MM.

Загальна провідність має провідність позитивний знак, тому що має індуктивний характер.

Знаходимо провідність витка «а» і «в»:

Ү ав = = 0,0046 мм. Знаходимо загальний опір Zав = = 217,1 Ом. Знаходимо cosφав = Gaв /Ү ав =0,0046/0,0046=1, φ ав =0, Rав=Zав =217,1 Xав =0. Знаходимо загальний опір кола: Rзаг = R1 + Rав =80+217,1 =297,1 Ом, Xзаг = X1 + 0=100 Ом. Знаходимо загальний струм: Iзаг = U / Zзаг =220/297,1=0,74 А. Знаходимо напругу Uав = Iзаг · ZАВ =0,74 ·217,1=160,7 В. Струм у ланках знаходимо за формулами: <sup>2</sup> <sup>2</sup> <sup>2</sup> <sup>2</sup> *Gав Вав* 0,0046 0,00034 *Yав* 1

I<sub>2</sub>= 
$$
\frac{U_{as}}{Z_2} = \frac{160.7}{223} = 0.72
$$
 A,

I<sub>3</sub>= 
$$
\frac{U_{\text{as}}}{Z_3} = \frac{160.7}{412.3} = 0.389
$$
 A.

Напруга на  $U_3 = I_3 \cdot R_3 = 0,389 \cdot 100 = 38,9 B$ .

По горизонталі відкладаємо напругу U<sub>AB</sub>. Струм I<sub>2</sub> випереджає напругу на кут  $\varphi_2$ , а струм I<sub>3</sub> відстає від напруги на кут  $\varphi_3$ .

Загальний струм знаходимо як геометричну суму двох векторів. Напруги  $U_{R2}$  та  $U_{R3}$  збігаються по напрямку з напрямком відповідних векторів, а реактивні напруги зміщені на ±90º від відповідних напрямків струмів.

Векторна діаграма зображена на рис. 1.5.

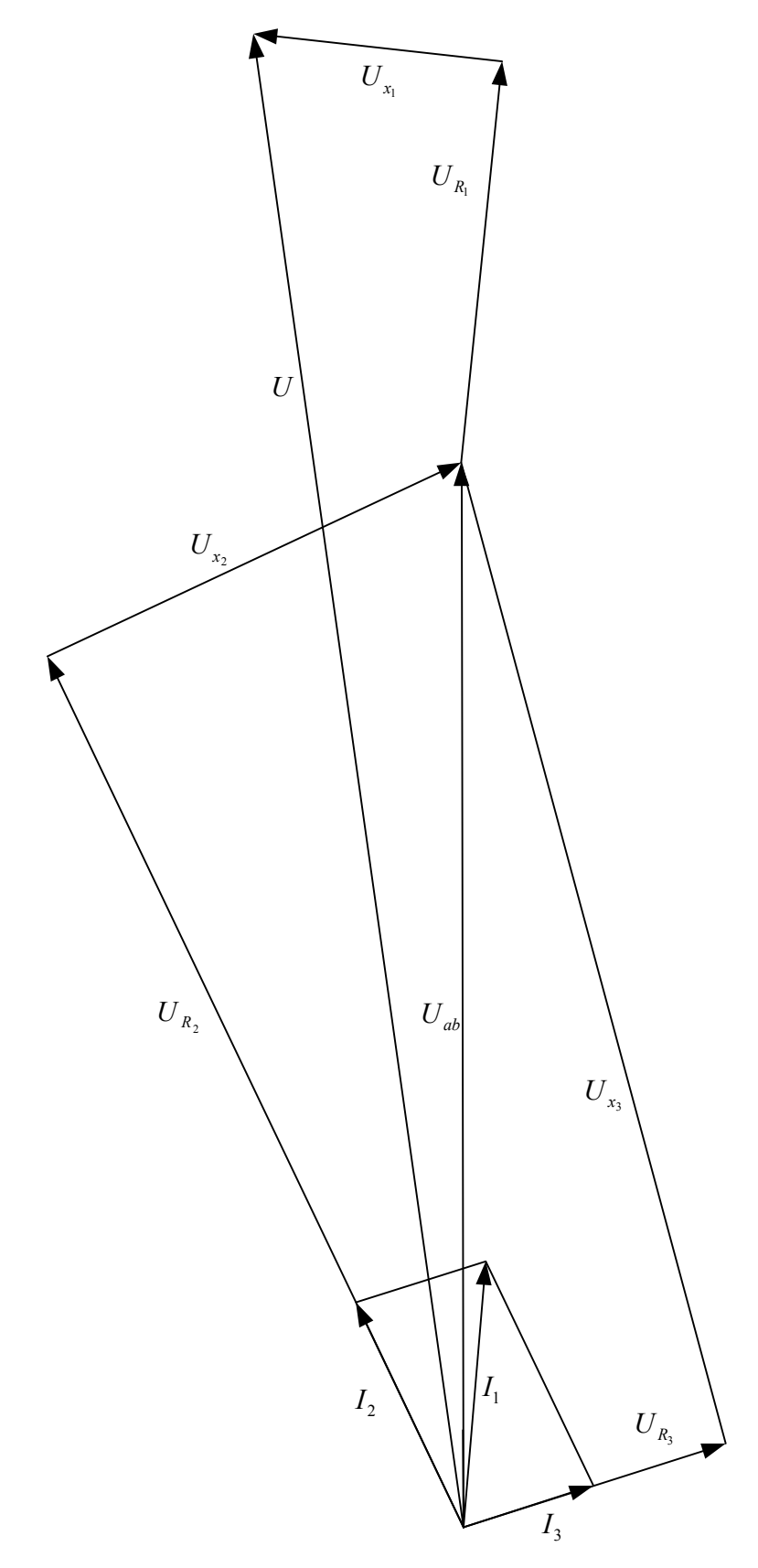

Рис. 1.5. Векторна діаграма

# Варіанти для розв'язання задач з трифазних кіл наведено в таблиці 1.1.

# Таблиця 1.1

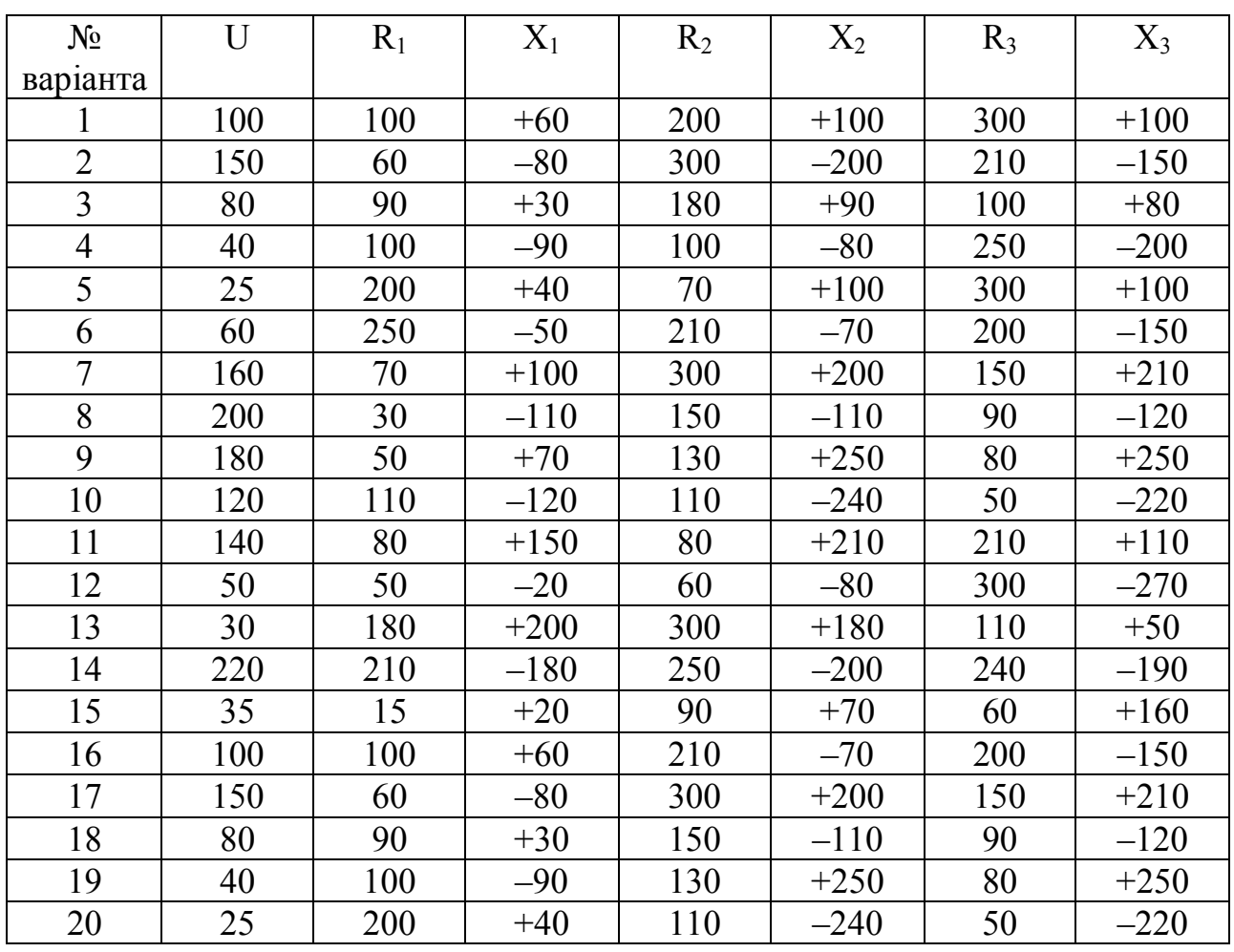

# **Варіанти розв'язання задач із трифазних кіл**

Примітка. Знак «+» означає, що характер опору індуктивний; знак «–» означає, що характер опору ємнісний

# **2. ОДНОФАЗНІ ЕЛЕКТРИЧНІ КОЛА ЗМІННОГО СТРУМУ**

# **2.1. Основні закони електричних кіл**

Змінний струм − це такий струм, значення та напрям якого протягом часу змінюється. Стандартом встановлено синусоїдний закон.

Синусоїдна величина може бути записана у такому вигляді:

$$
i(t) = I_M \cdot \sin(\omega \cdot t + \varphi) \quad , \tag{2.1}
$$

де *<sup>M</sup> I* – максимальне значення синусоїдної величини;

 $\omega$  – кутова частота, що дорівнює  $\omega = 2\pi f$ ;

 $T$  – частота; *f*  $T=\frac{1}{c};$ 

 $\varphi$  – початкова фаза.

Графічне зображення синусоїдної величини наведено на рис. 2.1.

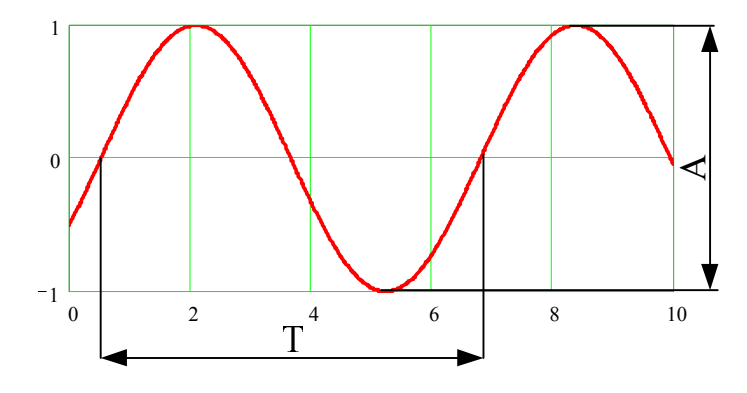

Рис. 2.1. Зображення змінного струму

Розв'язання задач на змінний струм базується на законі Ома та законах Кірхгофа.

Закон Ома:

$$
I = U/Z, \tag{2.2}
$$

де Z – комплексний опір кола.

*Закони Кірхгофа* (рис. 2.2). Перший закон Кірхгофа для вузла:

$$
\sum I = 0; I_3 = I_1 + I_2.
$$
 (2.3)

Другий закон Кірхгофа для контура:

$$
\sum E = \sum U, \tag{2.4}
$$
\n
$$
E_1 - E_2 = U_1 + U_2; E_2 = U_2 + U_3
$$

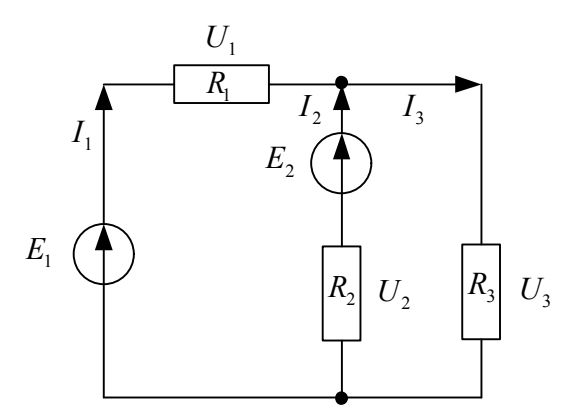

Рис. 2.2. Схема електричного кола

Для вимірювання змінного струму використовують діюче значення, що дорівнює постійному струму, який в опорі R за однаковий час проводить таку ж роботу, що і змінний струм.

Робота змінного струму і в опорі R за час dt дорівнює:

$$
d \cdot W = p dt = U \cdot idt = R \cdot i^2 dt \tag{2.5}
$$

Робота за цей час визначається інтегруванням  $W = R \int$ *T*  $W = R | i^2 dt$ 0  $^{2}$ dt. Ця ж робота діючого змінного струму дорівнює  $W = R \cdot I^2 \cdot T$  . Звідки:

$$
I = \sqrt{\frac{1}{T} \int_0^T i^2 dt} = \sqrt{\frac{1}{T} \int_0^T I_m^{2} \sin^2 \omega t dt} = \frac{I_m}{\sqrt{2}} ,
$$
 (2.6)

оскільки  $\int \cos 2\omega t dt =$ *T*  $\cos 2\omega t dt = 0$ 0

Так само можна знайти діючі значення ЕРС та напруги:

$$
E = \frac{E_m}{\sqrt{2}} \; ; \; U = \frac{U_m}{\sqrt{2}} \; . \tag{2.7}
$$

Середнє значення струму за період дорівнює нулю. Оскільки під середнім значенням змінного струму розуміють його середнє значення за половину періоду, то середнє значення струму знаходиться з виразу:

$$
I_{cep} = \frac{2}{T} \int_{0}^{T} I_m \sin \omega t dt = 0,637 \cdot I_m.
$$
 (2.8)

Аналогічно

$$
E_{cep} = 0.637 \cdot E_m \quad ; U_{cep} = 0.637 \cdot U_m \,. \tag{2.9}
$$

#### **2.2. Комплексний метод аналізу та розрахунку кіл**

Найбільш вдосконаленим та універсальним методом аналізу та розрахунків електричних кіл при синусоїдальному струмі, який має найбільшу наглядність, простоту та точність є аналітичний комплексний чи символічний метод. Він базується на заміні векторів синусоїдальних ЕРС, напруг та струмів комплексними векторами, які можуть бути записані у показовій, алгебраїчній чи тригонометричній формі.

Комплексне число А можна виразити алгебраїчно у вигляді суми дійсної А' та уявної А'' частин, які є координатами точки А на комплексній площині.

$$
\underline{A} = A' + j \cdot A'' \quad \text{afo} \quad A = R_e \cdot A + j \cdot I_m \cdot A \tag{2.10}
$$

Графічне зображення вектора наведено на рис. 2.3.

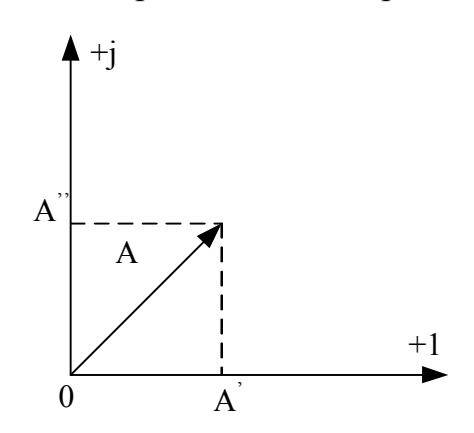

Рис. 2.3. Графічне зображення вектора

Величина  $j = \sqrt{-1}$  – уявна одиниця. Модуль комплексного числа – його абсолютне значення становить

$$
A = \sqrt{{A'}^2 + {A'}^2} \tag{2.11}
$$

Комплексне число може бути зображено на комплексній площині у вигляді радіуса-вектора, що з'єднує початок координат з точкою А комплексного числа. Проекції радіуса-вектора на дійсну та уявну координатні вісі є координатами комплексного числа, записаного у тригонометричній формі

$$
\underline{A} = A \cdot \cos \alpha + j \cdot A \cdot \sin \alpha \tag{2.12}
$$

де  $\alpha$  – аргумент комплексного числа (визначає положення вектора відносно осі дійсних чисел).

Комплексне число може бути записано у показовій формулі у вигляді формули Ейлера:

$$
e^{i\alpha} = \cos \alpha + j \cdot \sin \alpha \tag{2.13}
$$

Із формули Ейлера витікають основні співвідношення:

$$
e^{+j\pi/2} = \cos(\pi/2) + j \cdot \sin(\pi/2) = j
$$
  

$$
e^{-j\pi/2} = -j \; ; \; e^{\pm j\pi} = -1 \; ; \; e^{\pm j2\pi} = 1
$$

Додавання та віднімання комплексних чисел. Щоб додати (відняти) два комплексних числа  $\underline{A} = A' + j \cdot A'$  та  $\underline{B} = B' + j \cdot B''$  необхідно додати (відняти) окремо їх дійсні та уявні частини:

$$
\underline{A} \pm \underline{B} = A' \pm B' + j(A' \pm B'') \quad . \tag{2.14}
$$

Множення. Комплексні числа у алгебраїчній формі множаться як два бінома (при умові, що ј<sup>2</sup>=-1):

$$
\underline{A} \cdot \underline{B} = (A^1 + j \cdot A^1) \cdot (B^1 + j \cdot B^1) = A^1 \cdot B^1 - A^1 \cdot B^1 + J(A^1 \cdot B^1 + A^1 \cdot B^1) \quad (2.15)
$$

Множення спрощується, якщо числа задані у показовій формі:

$$
\underline{A} \cdot \underline{B} = Ae^{j\alpha} \cdot Be^{j\beta} = A \cdot B \cdot e^{j(\alpha + \beta)} \quad . \tag{2.16}
$$

Ділення. При діленні комплексних чисел у алгебраїчній формі, щоб звільнитися від уявної частини у знаменнику, чисельник і знаменник помножують на комплексне спряжене число.

$$
\frac{\underline{A}}{\underline{B}} = \frac{A' + jA'' \cdot B^*}{B' + jB'' \cdot B^*} = \frac{(A' + jA'') \cdot (B' + jB'')}{B'^2 + B''^2} = C' + jC'' \quad . \tag{2.17}
$$

При діленні комплексних чисел у показовій формі їх модулі ділять, а аргументи віднімають:

$$
\frac{\underline{A}}{\underline{B}} = \frac{Ae^{j\alpha}}{Be^{j\beta}} = \frac{A}{B}e^{j(\alpha-\beta)}\tag{2.18}
$$

Представлення синусоїдних електричних величин комплексними числами. Синусоїдний струм  $i = I_m \cdot \sin(\omega t + \varphi_i)$  у момент часу t=0 може бути представлений на комплексній площині вектором  $\text{I}_{\text{M}_{1}}$  як показано на рис. 2.4.

$$
I_M = I_M \cdot e^{j \psi_i}
$$

де  $\psi_i$  – початкова фаза струму, що відповідає початку відліку часу t=0.

,

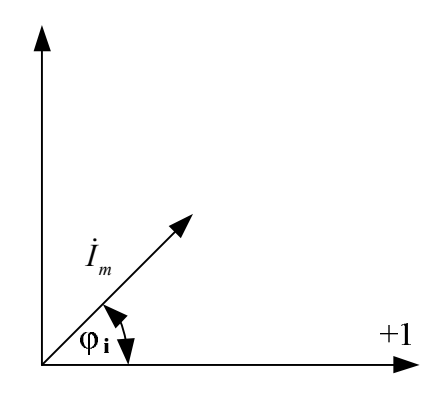

Рис. 2.4. Графічне зображення струму

Щоб на комплексній площині знайти вектор струму, який обертається з нульовою швидкістю проти годинникової стрілки, його комплексну амплітуду треба помножити на поворотний множник е<sup>јωt</sup>:

$$
I_M \cdot e^{j\omega t} = I_M \cdot e^{j\psi_i} \cdot e^{j\omega t} = I_M \cdot e^{j(\omega t + \psi_i)}.
$$

У тригонометричній формі комплексний миттєвий струм має вигляд:

$$
I_M \cdot e^{j\omega t} = I_M \cdot e^{j(\omega t + \psi_i)} = I_M \cdot \cos(\omega t + \psi_i) + j \cdot I_M \cdot \sin(\omega t + \psi_i). \tag{2.19}
$$

Миттєвим значенням синусоїдного струму є уявна частина без знака j.

При розрахунках фіксують початковий момент часу (t=0), що дає змогу спростити векторну діаграму.

#### **2.3. Коло змінного струму з активним опором**

Коли коло має тільки активний опір R (рис. 2.5) та до його затискачів прикладена синусоїдальна напруга

$$
U = U_m \cdot \sin \omega t \tag{2.20}
$$

то згідно із законом Ома миттєве значення струму у колі

$$
i = \frac{U}{R} = \frac{U_m}{R} \cdot \sin \omega t \quad , \tag{2.21}
$$

де  $U_m$  – амплітудне значення напруги, В;  $I_m = U_m/R - a$ мплітудне значення струму, А.

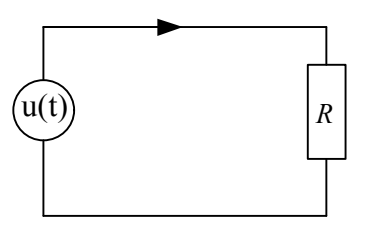

Рис. 2.5. Коло змінного струму з активним опором

Діюче значення синусоїдного струму у колі

$$
I = \frac{I_m}{\sqrt{2}} = \frac{U_m}{R\sqrt{2}} = \frac{U}{R} \tag{2.22}
$$

де U та I – діючі значення напруги та струму.

Напруга та струм у колі з активним опором збігаються по фазі у будьякий момент часу. Потужність у колі визначається за формулою

$$
P = U \cdot I = I^2 \cdot R = \frac{U^2}{R} \tag{2.23}
$$

Векторна діаграма має вигляд на рис. 2.6.

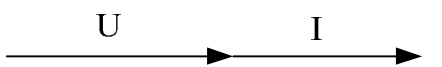

Рис. 2.6. Векторна діаграма

Закон Ома у комплексній формі для кола з резистивним моментом згідно з (1.2) має вигляд

$$
\dot{U} = R \cdot \dot{I} \tag{2.24}
$$

Підставляючи комплексні напруги та струм у показовій формі, здобуваємо

$$
U = U \cdot e^{j\psi_U} \; ; \quad I = \frac{U}{R} \cdot e^{j\psi_U} = I \cdot e^{j\psi_U}
$$

Кут зсуву фаз  $\varphi=0$ , оскільки  $\psi_u=\psi_i$ . Векторна діаграма на комплексній площині показана на рис. 2.7.

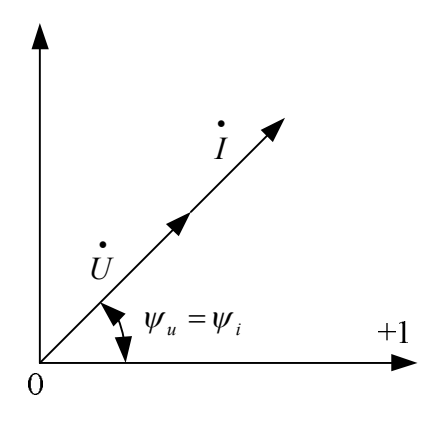

Рис. 2.7. Векторна діаграма кола змінного струму з активним опором на комплексній площині

# **2.4. Коло змінного струму з індуктивністю**

Коли електричне коло має тільки індуктивність L (рис. 2.8) і в ньому проходить синусоїдний струм

$$
i = I_m \cdot \sin \omega t \tag{2.25}
$$

то згідно другого закону Кірхгофа

$$
\underline{U} = -e = L \cdot \frac{di}{dt} = U_{Lm} \cdot \cos \omega t = U_{Lm} \cdot \sin \left(\omega t + \frac{\pi}{2}\right). \tag{2.26}
$$

де  $U_{Lm} = E_{Lm} = \cdot \omega I L \cdot X_L L_m$  $X_L = mL$ 

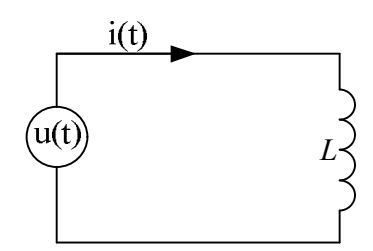

Рис. 2.8. Коло змінного струму з індуктивністю

Це означає, що при синусоїдному струмі напруга на індуктивності випереджає струм на кут  $\gamma = \pi/2$ . Векторна діаграма наведена на рис. 2.9.

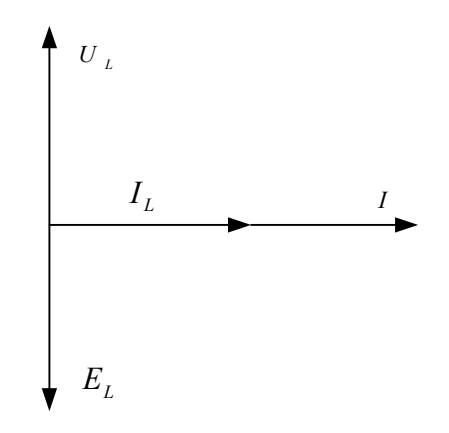

Рис. 2.9. Векторна діаграма кола змінного струму з індуктивністю Діюче значення напруги  $U = \omega \cdot L \cdot I$ ,

звідки

$$
I = \frac{U}{\omega L} = \frac{U}{X_L},
$$

де *XL=ωL=2πfL* індуктивний опір, Ом. Коло з індуктивністю має тільки реактивну потужність, що визначається за формулою

$$
Q = U \cdot I = I^2 \cdot X_L \tag{2.27}
$$

Комплексні напруга та струм зв'язані співвідношенням

$$
\dot{U}_L = U_L \cdot e^{j(\psi_i + \frac{\pi}{2})} = X_L \cdot e^{j\psi} \cdot I \cdot e^{j\frac{\pi}{2}} = j \cdot X_L \cdot \dot{I} \tag{2.28}
$$

Величина *j X <sup>L</sup> j L* – комплексний індуктивний опір. Векторна діаграма зображена на рис. 2.10.

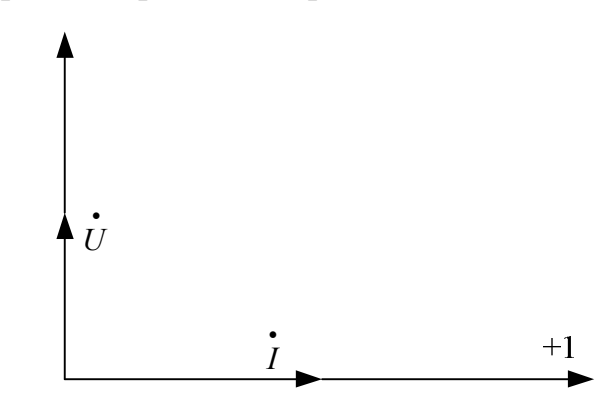

Рис. 2.10. Векторна діаграма на комплексній площині

# **2.5. Коло змінного струму з ємністю**

Коли електричне коло має тільки ємнісний елемент (рис. 2.11) і до нього прикладена напруга  $U = U_m \cdot \sin \omega t$  , то у ньому проходить струм

$$
i = C \frac{du}{dt} = C \cdot U_m \cdot \omega \cdot \cos \omega t = I_m \cdot \sin \left( \omega t + \frac{\pi}{2} \right) \tag{2.29}
$$

де  $u = U_m \cdot \sin \omega t$ , тобто струм у цьому колі випереджає напругу на кут  $\pi/2$ . Амплітудне значення струму у колі

$$
I_m = CU_m \omega = \frac{U_m}{X_c}, \partial e X_c = \frac{1}{wc} ,
$$

де С – ємність конденсатора, Ф;

 $X_c = \frac{1}{\omega C}$  $=$  $\frac{1}{\sigma}$  – ємнісний опір, Ом. Діюче значення *I* =  $\frac{U}{V}$ *X c*  $=\frac{C}{V}$ .

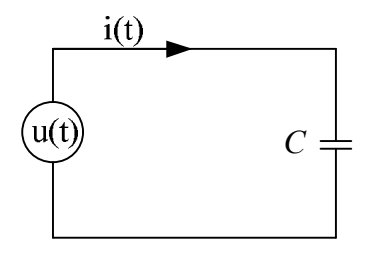

Рис. 2.11. Коло змінного струму з ємністю

Векторна діаграма кола зображена на рис. 2.12.

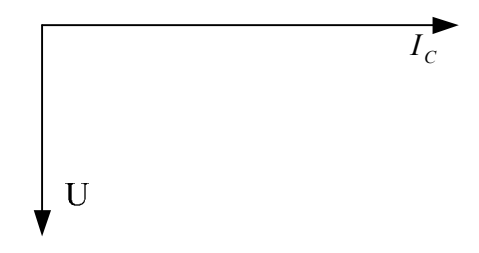

Рис. 2.12. Векторна діаграма кола змінного струму з ємністю

Комплексні напруга та струм у колі з конденсатором зв'язані співвідношенням

$$
I = I \cdot e^{-\int (y_{U} + \frac{\pi}{2})} = \frac{U_c}{X_c} e^{j\psi_U} \cdot e^{-\int \frac{\pi}{2}} = j \frac{\dot{U}}{X_c},
$$
  
\n
$$
I = \frac{\dot{U_c}}{1 - j \cdot X_c};
$$
  
\n
$$
\dot{U}_c = -j \cdot X_c \cdot I.
$$
\n(2.30)

Векторна діаграма зображена на рис. 2.13.

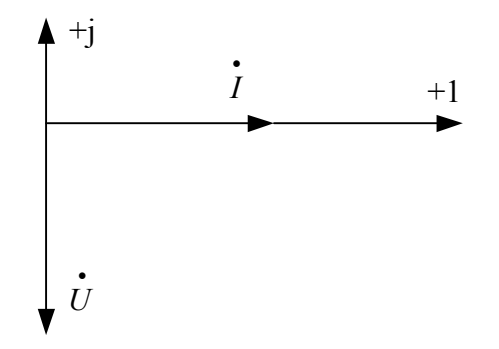

Рис. 2.13. Векторна діаграма на комплексній площині

# **2.6. Коло з послідовним з'єднанням опору, індуктивності та ємності**

У цьому колі (рис. 2.14) миттєве значення напруги на затискачах дорівнює сумі миттєвих значень трьох складових

$$
U = U_c + U_L + U_R \tag{2.31}
$$

Діюче значення

$$
U = \sqrt{U_R^2 + (U_L - U_C)^2}
$$
 (2.32)

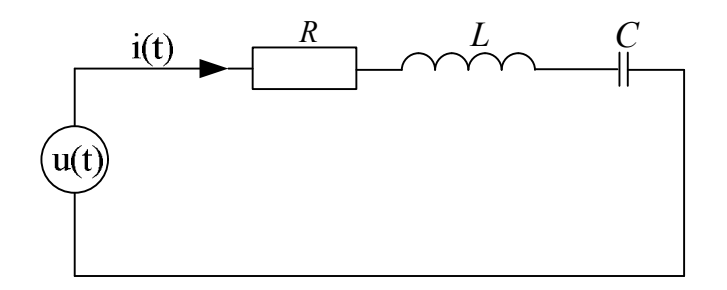

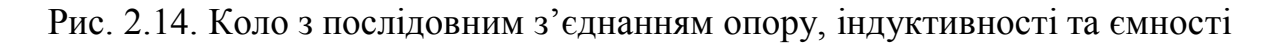

Можна записати

$$
U = \sqrt{(IR)^2 + (IX_L - IX_C)^2} = I\sqrt{R^2 + (X_L - X_C)^2} = IZ,
$$
 (2.33)

$$
Z = \sqrt{R^2 + (X_L - X_C)^2} = \sqrt{R^2 + X^2} ,
$$

де  $X = X_L - X_C$ 

На рисунку 2.15 показана векторна діаграма кола.

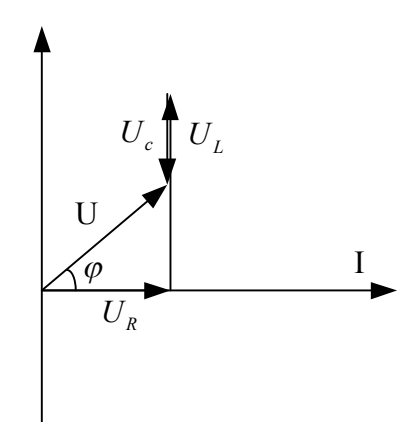

Рис. 2.15. Векторна діаграма кола

Кут зсуву дорівнює

$$
\varphi = \arctg \frac{X}{R} \tag{2.34}
$$

Активна, реактивна та повна потужність кола дорівнює

$$
P = UI\cos\varphi
$$
  

$$
Q = UI\sin\varphi
$$
  

$$
S = \sqrt{R^2 + Q^2} = UI
$$

У комплексній формі струм у колі можна записати у вигляді

$$
\dot{I} = \frac{\dot{U}}{Z},\tag{2.35}
$$

де  $Z = R + j \cdot X_L - j \cdot X_C = R + j(X_L - X_C) - \text{комплексний еквівалентний опір усього$ кола;

 $j \cdot X = j(X_L - X_C)$  — комплексний реактивний опір.

Модуль комплексного опору дорівнює

$$
Z = \sqrt{R^2 + (X_L - X_C)^2} = \sqrt{R^2 + X^2}
$$
 (2.36)

.

Його аргумент

$$
\varphi = \arctg\left(\frac{X}{R}\right) = \arccos\left(\frac{R}{Z}\right) \tag{2.37}
$$

У показовій формі

$$
Z = Z \cdot e^{j\varphi} \; ; \quad \stackrel{\bullet}{U} = U \cdot e^{j(\psi_i + \varphi)} - U \cdot e^{j\psi_U} \; ; \quad \stackrel{\bullet}{I} = \frac{U}{Z} = I \cdot e^{j\psi_i} \; .
$$

Діючий струм у колі

$$
I = \frac{U}{\sqrt{R^2 + (X_L - X_C)^2}} = \frac{U}{Z} \tag{2.38}
$$

Початкова фаза струму  $\psi_i = \psi_U - \varphi$ .

Векторна діаграма кола на комплексній площині зображена на рис. 2.16.

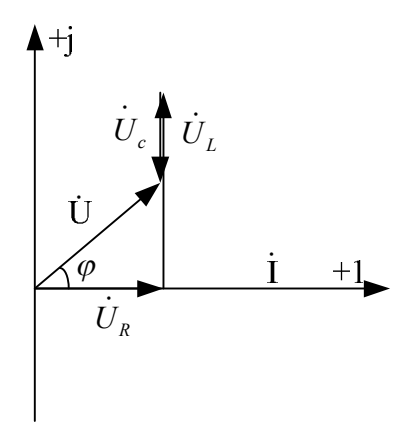

Рис. 2.16. Векторна діаграма

# **2.7. Резонанс напруг**

У послідовному колі при виконанні умови  $X_L = X_C$  виникає резонанс напруг: *C*  $L=\frac{1}{\omega}$  $\omega L = \frac{1}{\sigma}$ , звідки: кутова резонансна частота

$$
\omega_0 = \frac{1}{\sqrt{LC}},\tag{2.39}
$$

циклічна резонансна частота

$$
f_p = \frac{1}{2\pi\sqrt{LC}}\,. \tag{2.40}
$$

При резонансі напруг  $\dot{U}_L = \dot{U}_C$  і сума цих напруг дорівнює нулю. Загальний опір кола мінімальний і дорівнює

$$
Z_{\text{pes}} = \sqrt{R^2 + (X_L - X_C)^2} = R = Z_{\text{min}}.
$$

Важливою ознакою резонансу є максимальний струм у колі.

Резонансна крива і векторна діаграма для резонансу напруги наведена на рис. 2.17.

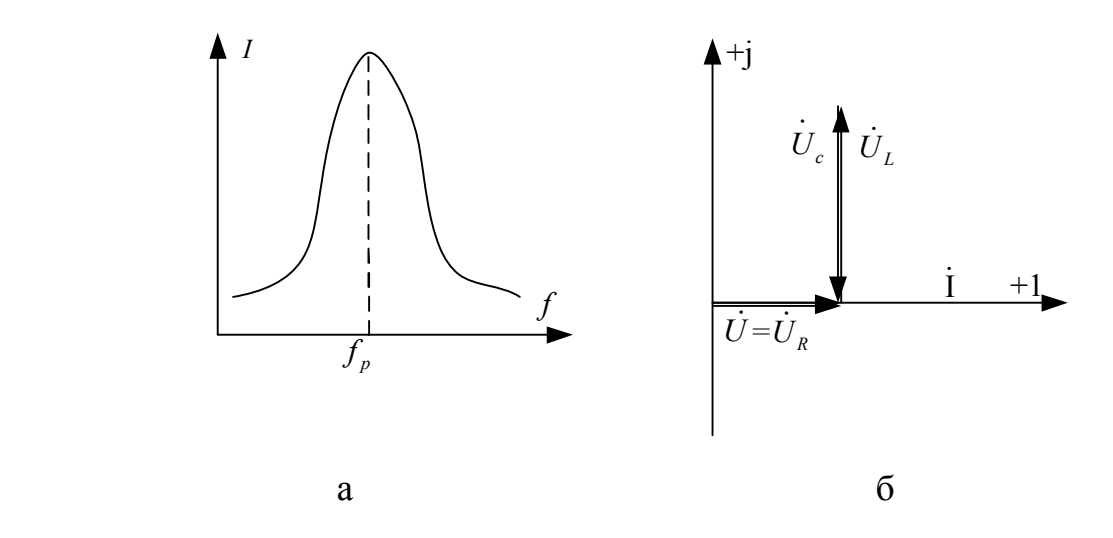

Рис. 2.17. Резонанс напруг: а – резонансна крива струму; б – векторна діаграма

# **2.8. Коло з паралельним з'єднанням опору, індуктивності та ємності**

Розгалужене коло, що має три ланки наведене на рис. 2.18. Таке коло може бути розраховано за допомогою провідності.

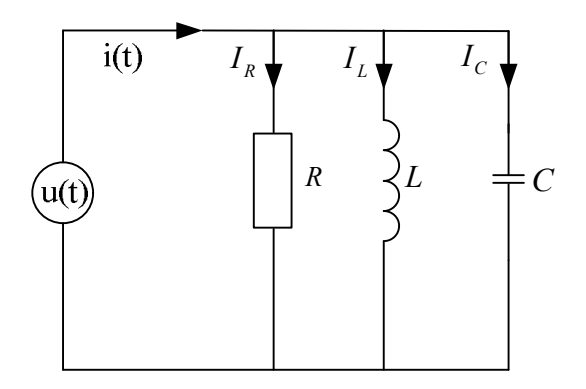

Рис. 2.18. Схема кола з паралельним з'єднанням елементів

Струм у кожній ділянці кола знаходиться із формули

$$
I_R = U \cdot g \tag{2.41}
$$

де *R*  $g = \frac{1}{R}$  – активна провідність витків.

$$
I_L = U \cdot b_L \tag{2.42}
$$

де  $b_L = \frac{1}{\omega \cdot L}$  $=\frac{1}{\omega}$  $\frac{1}{\sigma}$  – реактивна провідність котушки індуктивності.

$$
I_c = U \cdot b_c \tag{2.43}
$$

де  $b<sub>c</sub> = \omega \cdot C$  – реактивна провідність ємнісного елемента. Загальний струм знаходиться з закону Кірхгофа і дорівнює

$$
\overline{I} = \overline{I}_R + \overline{I}_L + \overline{I}_C \tag{2.44}
$$

Векторна діаграма має вигляд (рис. 2.19).

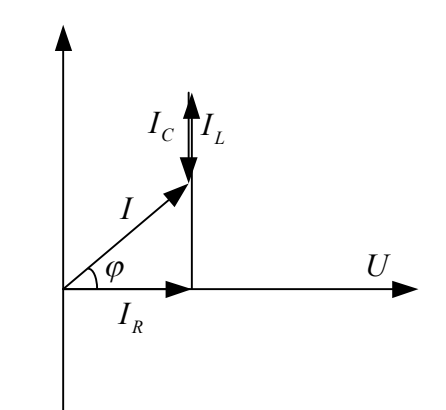

Рис. 2.19. Векторна діаграма

Повна провідність кола знаходиться з формули

$$
Y = \sqrt{g^2 + (b_L - b_C)^2} \quad . \tag{2.45}
$$

Зсув по фазі між напругою та струмом

$$
tg\varphi = \frac{b}{g} \; ; \quad \sin \varphi = \frac{b}{Y} \; ; \quad \cos \varphi = \frac{a}{Y} \; .
$$

У комплексній формі загальний струм визначається за допомогою 1-го закону Кірхгофа

$$
\dot{I} = \dot{I}_R + \dot{I}_L + \dot{I}_C \tag{2.46}
$$

Струм у ланках кола визначають за допомогою комплексних провідностей

$$
\dot{I}_R = G \cdot \dot{U} \; ; \quad \dot{I}_L = -j \cdot B_L \cdot \dot{U} \; ; \quad \dot{I}_C = j \cdot B_C \cdot \dot{U} \; , \tag{2.47}
$$

$$
\dot{I}_a = \dot{I}_R = G \cdot \dot{U} \; ; \quad \dot{I}_P = \dot{I}_L - \dot{I}_C = -j(B_L - B_C) \dot{U} = -j \cdot B \cdot \dot{U} \; . \tag{2.48}
$$

Діючий повний комплексний струм кола

$$
\dot{I} = \dot{I}_a + \dot{I}_P \tag{2.49}
$$

Векторна діаграма зображена на рис. 2.20.

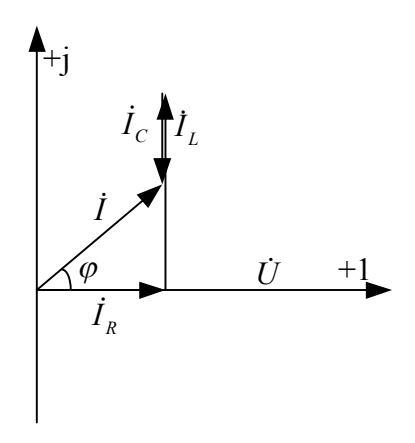

Рис. 2.20. Векторна діаграма на комплексній площині

## **2.9. Резонанс струмів**

Резонанс струмів може бути при умові рівняння  $b_L=b_C$ , тоді повна провідність дорівнює  $y = \sqrt{g^2 + b^2} = g$   $(b = b_L - b_C = 0)$ .

Струм у нерозгалуженій частині є активним:  $I = I_c = U(g_1 + g_2) = U_g$ .

При резонансі струмів коло має тільки активну потужність.

Частота резонансу визначається з формули  $\omega_p = 1/\sqrt{LC}$ .

У реальному коливальному контурі, схема якого наведена на рис. 2.21, векторна діаграма має вигляд, наведений на рис. 2.22.

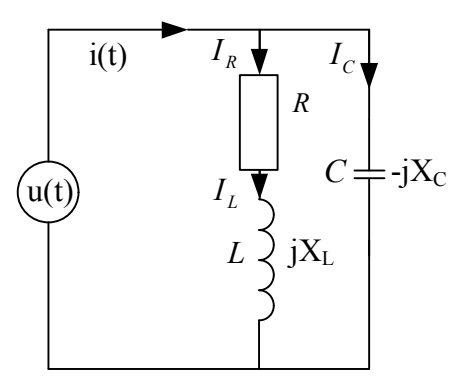

Рис. 2.21. Схема коливального контура

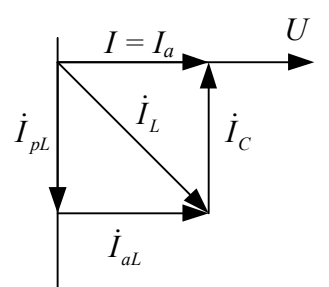

Рис. 2.22. Векторна діаграма

# **2.10. Потужність у колі змінного струму**

Миттєва потужність ділянки кола синусоїдного струму дорівнює

$$
P = U \cdot i = U_m \cdot \sin(\omega t + \varphi) \cdot I_m \cdot \sin \omega t \tag{2.50}
$$

Якщо прийняти до уваги, що

$$
U_m \cdot I_m = \sqrt{2U} \cdot \sqrt{2I} = 2U \cdot I,
$$
  
\n
$$
\sin(\omega t + \varphi) \cdot \sin \omega t = 0,5[\cos \varphi - \cos(2\omega t + \varphi)]
$$
,  
\n
$$
P = U \cdot I \cdot \cos \varphi - U \cdot I \cdot \cos(2\omega t + \varphi).
$$

Середнє значення миттєвої потужності за період Т дорівнює

$$
P = \frac{1}{T} \int_{0}^{T} p dt = \frac{U \cdot I}{T} \left[ \cos \varphi \int_{0}^{T} d - \int_{0}^{T} \cos(2\omega t + \varphi) dt \right] = U \cdot I \cdot \cos \varphi \ . \tag{2.51}
$$

де cos<sub> $\varphi$ </sub> – коефіцієнт потужності.

Середня потужність зветься активною потужністю, тому що вона характеризує роботу електричного струму, яка може бути перетворена у інші види енергії. Активну потужність можна записати через активну складову напруги  $U_a = U \cdot \cos \varphi$  чи струму  $I_a = I \cdot \cos \varphi$ 

$$
P = U_a \cdot I = U \cdot I_a
$$

Активна потужність є складовою частиною повної потужності

$$
S = U \cdot I \quad (B \cdot A) \tag{2.52}
$$

 $i$  може бути записана через повний опір Z. Тому  $S = I \cdot Z^2$ .

Друга складова повної потужності – реактивна потужність

$$
Q = U \cdot I \cdot \sin \varphi \,, \quad Q = I \cdot X^2 \,.
$$

Повна потужність дорівнює

$$
S = \sqrt{P^2 + Q^2} \tag{2.53}
$$

Одиниці потужності: активна – ват (Вт).

Повна комплексна потужність у символічній формі дорівнює

$$
\breve{S} = U \cdot I^* = U \cdot e^{j \psi_U} \cdot I \cdot e^{-j \psi_i} = U \cdot I \cdot e^{j \varphi},
$$

Таким чином,  $P = R_a \cdot S$  **i**  $Q = I_m \cdot S$ .

Модулі повної комплексної потужності  $S = \sqrt{P^2 + Q^2} = U \cdot I$ , а аргумент  $\overline{\phantom{a}}$  $\bigg)$  $\left(\frac{P}{C}\right)$  $\setminus$  $= \arccos$  $\bigg)$  $\left(\frac{Q}{R}\right)$  $\setminus$  $= arctg$ *S P P*  $\varphi = \arctg\left(\frac{Q}{R}\right) = \arccos\left(\frac{P}{R}\right).$ 

При індуктивному навантаженні Q>0, а при ємнісному Q<0.

#### **Запитання для самоконтролю**

- 1. Як записати у загальному вигляді синусоїдний струм?
- 2. Що таке миттєве та діюче значення синусоїдного струму? Які між ними співвідношення?
- 3. Закон Ома.
- 4. Закон Кірхгофа.
- 5. Комплексний метод розрахунку кіл змінного струму.
- 6. Потужність у колі змінного струму.
- 7. Резонанс напруг.
- 8. Резонанс струмів.

### **Приклади розв'язання задач**

**Задача 1.** У нерозгалуженому колі з елементів R, L,C (рис. 2.20) дана напруга на елементі С. Знайти струм у колі, загальну напругу та напругу на елементах, побудувати векторну діаграму, визначити активну, реактивну та повну потужність кола. R=10 Ом; L=20 мГн; C=600 мкФ; U<sub>C</sub>=20 В; f=50 Гц.

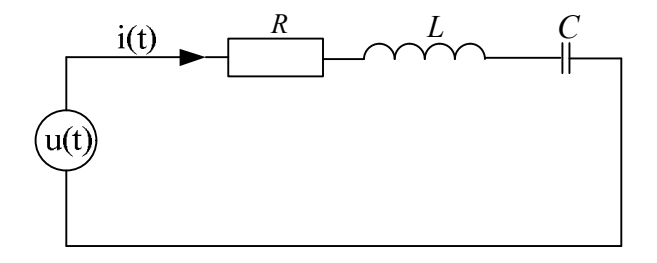

Рис. 2.23. Схема електричного кола

Знаходимо реактивні опори елементів кола:  $X_L = \omega L = 2\pi f \cdot L = 2 \cdot 3,14 \cdot 50 \cdot 20 \cdot 10^{-3} = 6,28$  Om, 5,3  $2.3,14.50.600.10$ 1 1  $\frac{1}{6}$  =  $X_c = \frac{1}{\omega C} = \frac{1}{2 \cdot 3,14 \cdot 50 \cdot 600 \cdot 10^{-6}} = 5,3$  Om.

Знаходимо струм у конденсаторі:

$$
I_C = \frac{U_C}{X_C} = \frac{20}{5,3} = 3,77 \text{ A}.
$$

Це розгалужене коло, тому загальний струм теж дорівнює 3,77 А. Знаходимо падіння напруги на елементах R та L:  $U_R = IR = 3,77 \cdot 10 = 37,7 \text{ B}, \qquad U_L = IX_L = 3,77 \cdot 6,28 = 23,7 \text{ B}.$ 

Вибираємо масштаб напруги і будуємо векторну діаграму (рис. 2.24). З геометричних креслень знаходимо загальну напругу U=37,5 В. Загальну напругу можна також знайти з рівняння

$$
U = \sqrt{U_R^2 + (U_L - U_C)^2} = \sqrt{(37.7)^2 + (23.7 - 20)^2} = 37.8 \text{ B}.
$$

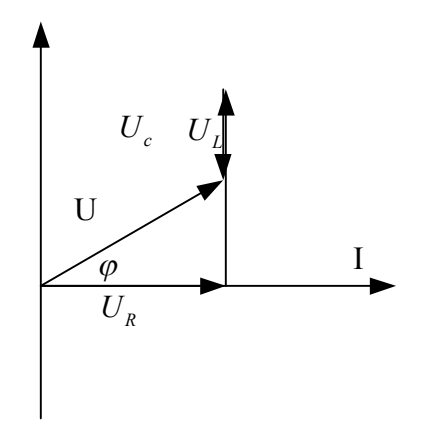

Рис. 2.24. Векторна діаграма

Знаходимо кут зсуву між напругою та струмом:  $\varphi = 5^0$ . 0,098 10  $\varphi = \arctg \frac{(X_L - X_C)}{R} = \arctg \frac{0.98}{1.8} = \arctg$ *R*  $\frac{(X_L - X_C)}{P}$  , Повна потужність кола дорівнює  $S = UI = 37.8 \cdot 3.77 = 142.5 \text{ BA}$  $P = UI \cos \varphi = 142.5 \cdot 0.99 = 141 \text{ Br}$ ,  $Q = UI \sin \varphi = 142.5 \cdot 0.087 = 12.4$  BAP.

За даними задачі 1 визначити струм у колі комплексним методом та перевірити баланс потужності.

Знаходимо реактивні опори елементів кола

 $X_L = j\omega L = j2 \cdot 3,14 \cdot 50 \cdot 20 \cdot 10^{-3} = j6,280M$ ,  $X_a = -i5,30M$ .

Знаходимо струм у конденсаторі:

$$
I_c = \frac{U_c}{jX_c} = \frac{20}{-j5,3} = 3,77e^{\frac{j\pi}{2}} = j3,77.
$$

Початкову фазу напруги приймаємо рівною нулю. Це послідовне коло, тому загальний струм також дорівнює 3,77е $^{\rm i} \pi^{\rm 2}$ .

Знаходимо падіння напруги на елементах R та L:

$$
U_R = I \cdot R = 3,77e^{\int_2^{\pi} \cdot 10} = 37,7e^{\int_2^{\pi} \cdot 20} = 37,7j,
$$
  
\n
$$
U_L = I \cdot j \cdot X_L = j3.77e \cdot j \cdot 6.28 = -23.7e.
$$

Векторну діаграму (рис.2. 27) будуємо з відкладання напруги  $U_L$ . Напруга UR збігається.

Загальна напруга дорівнює:

 $U = U_R + U_L + U_C = j37,7 - 23,7 + 20 = -3,7 + j37,7$ .

Знаходимо загальну потужність кола:  $S = U \cdot I^* = (-3.7 + j37.7) \cdot (-j3.77) = j13.69 + 142$ 

Знаходимо потужність Р на активному елементі:

 $P = U_R \cdot I^* = 37.7j - j3.77 = 142$  **R**<sub>T</sub>.

Знаходимо потужність на реактивних елементах:

 $Q_L = U_L \cdot I^* = -23.7 - j37.7 = j89.34$  Bap.

 $Q_c = U_c \cdot I^* = 20 \cdot (-j3,77) = -j75,4$  Bap.

Загальна реактивна потужність дорівнює:

 $Q = Q_L + Q_C = j89,34 - j75,4 = 13,94$  **Bap.** 

З розрахунків пливає, що потужність, знайдена з загального розрахунку S=142+j13,69, приблизно відповідає потужностям, що знайдені з поелементного розрахунку потужностей Р=142; Q=13,9.

Таким чином, баланс потужностей виконується.

Варіанти для розв'язання задач подано в таблиці 2.1.

Таблиця 2.1

## **Вихідні дані для задачі з послідовним з'єднанням елементів**

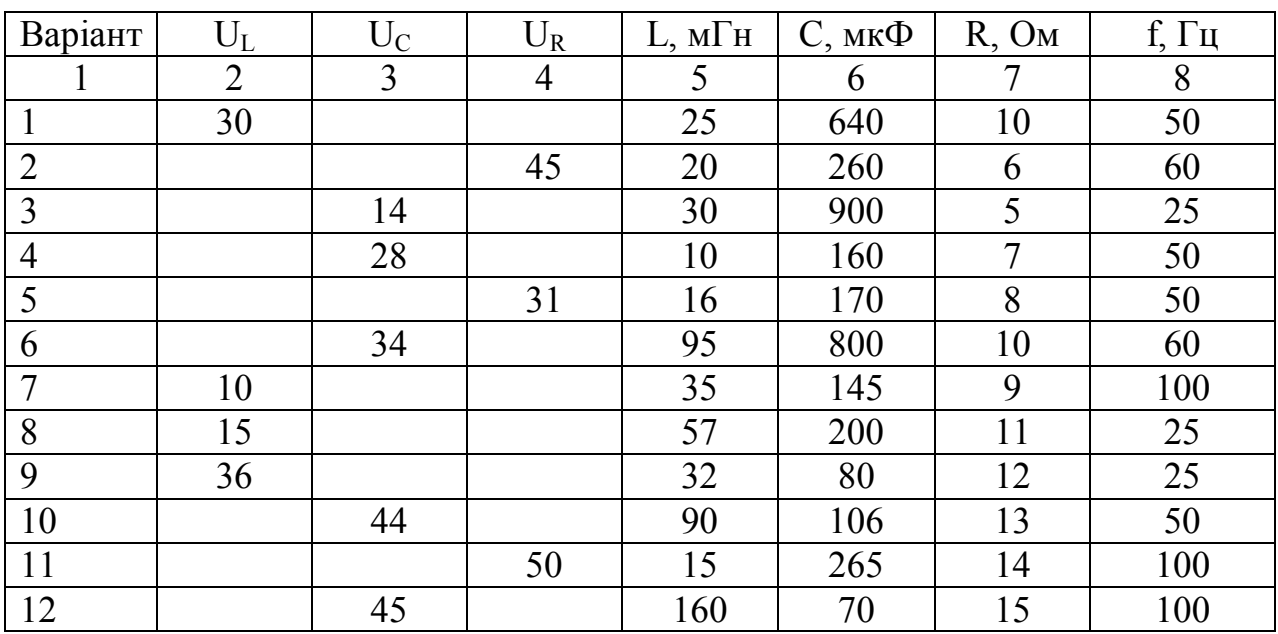

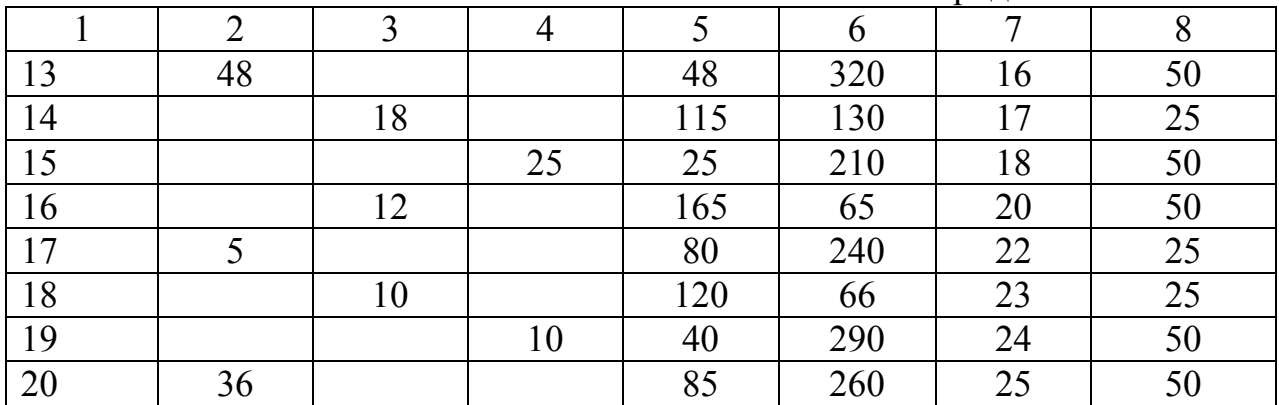

Продовження табл. 2.1

Додатково за вказівками викладача треба буде записати синусоїдні функції напруги та струму, та побудувати графіки цих функцій, визначити умови виникнення резонансу у колі.

**Задача 2.** У колі з паралельним з'єднанням елементів (рис. 2.25) визначити значення струмів окремих ланок, побудувати векторну діаграму, визначити потужності ланок та загальну потужність кола.  $I_1 = 2$  A;  $R_1 = 13$  Oм;  $X_{C_1}$  = 18 Om;  $R_2$  = 17 Om;  $X_{L_2}$  = 23 Om;  $X_{L_3}$  = 15 Om;  $X_{C_3}$  = 40 Om.

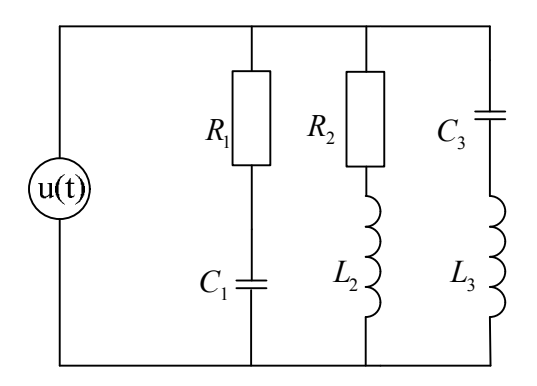

Рис. 2.25. Схема паралельного електричного кола

Загальний опір першої вітки (ділянки, галузки):  $2^2 = \sqrt{13^2 + 18^2} = 22.2$ 1  $Z_1 = \sqrt{R_1^2 + X_{C1}^2} = \sqrt{13^2 + 18^2} = 22.2$  Om. Знаходимо повну напругу ланки кола  $U = Z_1 \cdot I_1 = 44,4$  **B**. Знаходимо повний опір ланок 2 та 3:  $2^2 = \sqrt{17^2 + 23^2} = 28.6$ 2  $Z_2 = \sqrt{R_2^2 + X_{L2}^2} = \sqrt{17^2 + 23^2} = 28.6$  Om;  $Z_3 = X_{L3} - X_{C3} = 15 - 40 = -25$  Om.

Знак «–»свідчить, що опір має ємнісний характер і це треба мати на увазі при побудові векторної діаграми.

Знаходимо струми  $I_2$  та  $I_3$ :

$$
I_2 = \frac{U}{Z_2} = \frac{44.4}{28.6} = 1.55 \text{ A};
$$

$$
I_3 = \frac{U}{Z_3} = \frac{44,4}{25} = 1,77 \text{ A}.
$$

Знаходимо кути зсуву між напругою та струмом:

$$
\varphi_1 = \arctg \frac{X_1}{R_1} = \arctg \frac{18}{13} = \arctg 1,38 \quad \varphi_1 = 55^\circ
$$
\n  
\n $\varphi_2 = \arctg \frac{X_2}{R_2} = \arctg \frac{23}{17} = \arctg 1,35\varphi_2 = 54^\circ$ \n  
\n $\varphi_3 = 90^\circ$ 

Струм випереджає напругу на кут 90 $^0$ . Знаходимо потужності ланок:

$$
S_1 = U_1 I_1 = 44, 4 \cdot 2 = 88, 8 \text{ BA},
$$
  
\n
$$
P_1 = UI_1 \cos \varphi_1 = 44, 4 \cdot 2 \cdot \cos 54^\circ = 88, 8 \cdot 0, 58 = 51, 5 \text{ B} \tau,
$$
  
\n
$$
Q_1 = UI_1 \sin \varphi = 88, 8 \cdot 0, 8 = 71 \text{ BAP},
$$
  
\n
$$
S_2 = UI_2 = 44, 4 \cdot 1, 55 = 78, 5 \text{ BA},
$$
  
\n
$$
P_2 = UI_2 \cos \varphi_2 = 39, 8 \text{ B} \tau;
$$
  
\n
$$
Q_2 = UI_2 \sin \varphi_2 = 50, 24 \text{ BAP},
$$
  
\n
$$
S_3 = UI_3 = 44, 4 \cdot 1, 77 = 78, 5 \text{ BA};
$$
  
\n
$$
P_3 = 0;
$$
  
\n
$$
Q_3 = 78, 5 \text{ BAP}.
$$

За знайденими даними струмів будуємо векторну діаграму (рис. 2.26). Загальний струм дорівнює 3 А.

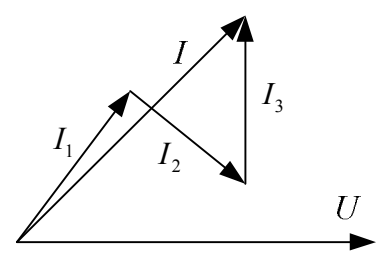

Рис. 2.26. Векторна діаграма струмів ланок паралельного електричного кола

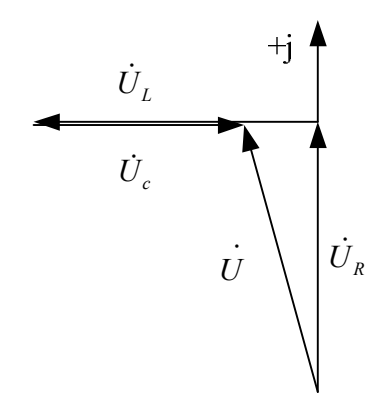

Рис. 2.27. Векторна діаграма падіння напруг на елементах паралельного електричного кола

За даними задачі 2 визначити значення струмів окремих ланок комплексним методом, побудувати векторну діаграму.

Знаходимо загальний опір першої вітки:

 $Z_1 = R - jX_e = 13 - j18$ .

Знаходимо загальну напругу ланки, приймаючи початкову фазу струму рівною нулю

 $\dot{U} = \dot{I}Z = 2(13 - j18) = 26 - j36$ .

Знаходимо повний опір ланок 2 та 3:  $Z_2 = 17 + j23$ ;  $Z_3 = j15 - j40 = -j25$ .

Знак мінус підкреслює, що опір  $Z_3$  має ємнісний характер. Знаходимо струми 2 та 3:

$$
\begin{aligned}\n\dot{I}_2 &= \frac{\dot{U}}{Z_2}; \quad \dot{I}_3 = \frac{\dot{U}}{Z_3} \\
I_2 &= \frac{26 - j36}{17 + j23} = \frac{(26 - j36)(17 - j23)}{289 + 529} = \frac{442 - j598 - j612 - 828}{818} = \\
&= \frac{-386 - j1210}{818} = -0,47 - j1,47 \\
I_3 &= \frac{(26 - j36)}{-j27} = \frac{(26 - j36)j27}{728} = \frac{702j + 972}{728} = 1,33 + j0,96 \\
\text{3Haxogumoo noryxraocri janow:} \\
S_1 &= UI_1^* = (26 - j36) \cdot 2 + 52 - j72 \\
S_2 &= UI_2^* = (26 - j36) \cdot (-047 + j1,47) = 40,7 + j55,14 \\
S_3 &= UI^* = (26 - j36) \cdot (1,33 - j0,96) = 34,58 - j24,96 - j47,88 - 34,56 = j72,84 \\
\text{3arashhmiot} \text{crpym qopishhoc } 3\text{A.}\n\end{aligned}
$$

За знайденими даними струмів будуємо векторну діаграму (рис. 2.28).

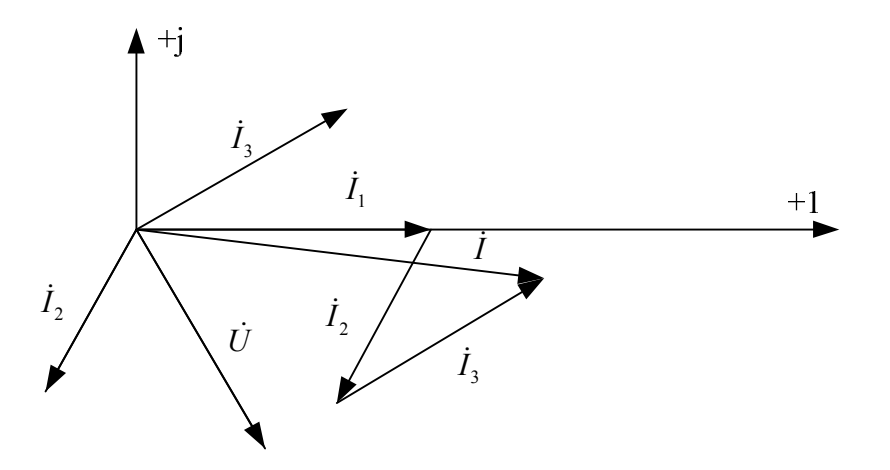

Рис. 2.28. Векторна діаграма струмів ланок паралельного електричного кола

Варіанти для розв'язання задач наведено в таблиці 2.2.

Таблиця 2.2

| Варіант                 | Струм,                  |                | Ann Camberliniol & principal<br>Опір, Ом |                |                |                         |                         |
|-------------------------|-------------------------|----------------|------------------------------------------|----------------|----------------|-------------------------|-------------------------|
|                         | $\mathbf{A}$            | $R_{1}$        | $X_{\mathfrak{C}_{\text{\tiny{l}}}}$     | $R_{\rm 2}$    | $X_{L_2}$      | $X_{L_{3}}$             | $X_{C_3}$               |
| $\mathbf{1}$            | $I_2 = 1$               | 10             | 6                                        | 5              | 11             | 16                      | $\overline{5}$          |
| $\overline{2}$          | $I_3 = 4$               | $\overline{2}$ | $\overline{4}$                           | $\overline{5}$ | $\overline{3}$ | $\overline{7}$          | $\overline{\mathbf{3}}$ |
| $\overline{\mathbf{3}}$ | $I_1 = 3$               | $\overline{8}$ | 12                                       | $\overline{4}$ | $\overline{4}$ | $\overline{3}$          | $\overline{9}$          |
| $\overline{4}$          | $I_2 = 5$               | $\overline{3}$ | $\overline{7}$                           | $\overline{4}$ | $\overline{3}$ | $\overline{8}$          | 12                      |
| $\overline{5}$          | $I_3 = 6$               | 14             | 16                                       | $\overline{7}$ | 14             | 20                      | $\overline{8}$          |
| $\overline{6}$          | $I_1 = 2$               | 6              | $\overline{4}$                           | $\overline{2}$ | 8              | $\overline{\mathbf{3}}$ | $\overline{9}$          |
| $\overline{7}$          | $\frac{I_2}{\sqrt{12}}$ | 19             | 10                                       | $\overline{5}$ | 18             | $\overline{9}$          | 23                      |
| $\overline{\bf 8}$      | $I_3 = 5$               | 12             | 16                                       | 20             | 15             | 18                      | 30                      |
| $\overline{9}$          | $I_1 = 6$               | 18             | 50                                       | 40             | 30             | 36                      | 12                      |
| 10                      | $I_2 = 1$               | 30             | 20                                       | 8              | 25             | 36                      | 10                      |
| 11                      | $I_3$ =4                | 11             | 11                                       | 15             | 10             | 20                      | 30                      |
| 12                      | $I_1 = 3$               | $\overline{4}$ | 8                                        | 10             | 10             | $\overline{7}$          | $17\,$                  |
| 13                      | $I_2 = 5$               | 25             | 45                                       | 33             | 13             | 32                      | 14                      |
| 14                      | $I_3 = 2$               | 20             | 10                                       | 12             | 30             | 40                      | 70                      |
| $\overline{15}$         | $I_1 = 4$               | $\overline{7}$ | $\overline{4}$                           | 10             | 19             | 6                       | 17                      |
| 16                      | $I_2 = 6$               | 15             | 25                                       | 20             | 10             | 38                      | 19                      |
| $17\,$                  | $I_3 = 3$               | $\overline{2}$ | $\overline{8}$                           | 6              | $\overline{3}$ | 10                      | 16                      |
| 18                      | $I_1 = 4$               | 10             | 30                                       | 15             | 18             | $\overline{4}$          | 32                      |
| 19                      | $I_2 = 6$               | 5              | $\boldsymbol{7}$                         | $8\,$          | $\overline{3}$ | 11                      | 19                      |
| $20\,$                  | $I_3 = 3$               | 6              | 6                                        | $\overline{4}$ | $\overline{8}$ | $\overline{7}$          | 15                      |

**Вихідні дані задач із паралельним з'єднанням елементів для самостійного рішення**

#### **3. ТРИФАЗНІ КОЛА**

#### **3.1. Основні формули та рівняння**

Трифазна система являє собою з'єднання трьох однофазних кіл, Е.Р.С. в яких зсунуті одна відносно другої на кут  $120^0$ , миттєві значення яких можна записати як

$$
e_{A} = E_{m} \cdot \sin \omega t, \qquad (3.1)
$$

$$
e_{B} = E_{m} \cdot \sin(\omega t - 120^{\circ}) , \qquad (3.2)
$$

$$
e_C = E_m \cdot \sin(\omega t + 120^\circ). \tag{3.3}
$$

.

У комплексній формі запис трифазної системи має вигляд

$$
\vec{E}_A = E \cdot e^{j0}
$$
;  $\vec{E}_B = E \cdot e^{-j120^0}$ ;  $\vec{E}_C = E \cdot e^{j120^0}$ 

У трифазного генератора сума комплексних Е.Р.С. дорівнює нулю

$$
\dot{\vec{E}}_A + \dot{\vec{E}}_B + \dot{\vec{E}}_C = 0.
$$
 (3.4)

Оскільки сума векторів  $\vec{E}_A$ ,  $\vec{E}_B$ ,  $\vec{E}_C$ - $\bullet$ - $\bullet$  $E_{A}$ ,  $E_{B}$ ,  $E_{C}$  має вигляд замкнутого рівностороннього трикутника, миттєва сума Е.Р.С. у будь-який момент часу дорівнює нулю.

Загальна потужність трифазної системи складається з трьох фаз. Активна потужність незалежно від засобу з'єднання є сума активних потужностей усіх фаз

$$
P = P_A + P_B + P_C.
$$

У симетричній системі загальна потужність дорівнює

$$
P = 3P_{\phi} = 3U_{\phi} \cdot I_{\phi} \cdot \cos \varphi ,
$$

де  $\varphi$  – кут зсуву між напругою та струмом.

Реактивна та повна потужність відповідно дорівнюють:

$$
Q = 3U_{\phi} \cdot I_{\phi} \cdot \sin \varphi, \quad Q = \sqrt{3} \cdot U \cdot I \cdot \sin \varphi
$$
  

$$
S = 3U_{\phi} \cdot I_{\phi}, \quad S = \sqrt{3} \cdot U \cdot I = \sqrt{P^2 + Q^2},
$$

Потужність трифазної системи можна знайти і комплексним методом відповідно до кожної фази окремо.

## **3.2. З'єднання обмоток генератора та споживача в зірку**

Зірка − це таке з'єднання обмоток, коли до начала обмоток приєднують лінійні проводи, а кінці з'єднують у вузол (рис. 3.1).

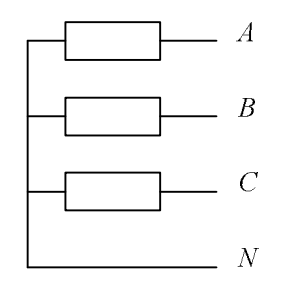

Рис. 3.1. Зєднання споживачів зіркою

Напруга між початками та кінцями фаз генератора  $U_{\phi}$  – фазна напруга. Напруга між двома лінійними проводами – лінійна напруга U<sub>л</sub>. Струми, що ідуть по лінійних проводах – лінійні струми Іл. Струми, що ідуть у фазах – фазні струми І<sub>ф</sub>.

Між лінійними та фазними струмами та напругами у симетричній системі має місце таке співвідношення:

$$
I_{\scriptscriptstyle n} = I_{\scriptscriptstyle \phi} \ ; \ \ U_{\scriptscriptstyle n} = \sqrt{3} \cdot U_{\scriptscriptstyle \phi} \ .
$$

Векторна діаграма трифазної системи, з'єднаної зіркою, показана на рис. 3.2.

Для симетричної системи напруг вектори фазних напруг будуються з центра під кутом 120<sup>0</sup>один до одного.

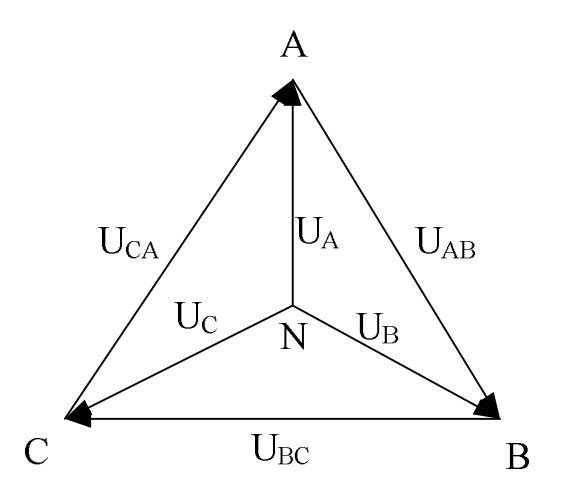

Рис. 3.2. Векторна діаграма з'єднання споживачів зіркою

Лінійну напругу відповідно з другим законом Кірхгофа знаходять з рівнянь

$$
\dot{\vec{U}}_{AB} = \dot{\vec{U}}_A - \dot{\vec{U}}_B ; \quad \dot{\vec{U}}_{BC} = \dot{\vec{U}}_B - \dot{\vec{U}}_C ; \quad \dot{\vec{U}}_{CA} = \dot{\vec{U}}_C - \dot{\vec{U}}_A.
$$

У чотирьох-провідній системі струм у нейтральному провіднику І<sub>N</sub> дорівнює:

$$
I_N = I_A + I_B + I_C \tag{3.5}
$$

Потужності трифазної системи дорівнюють

$$
P = P_A + P_B + P_C \qquad Q = Q_A + Q_B + Q_C, \qquad S = \sqrt{P^2 + Q^2} \tag{3.6}
$$

#### **3.3. З'єднання обмоток генератора та приймача у трикутник**

Трикутник - це таке з'єднання обмоток, коли вони з'єднуються послідовно (рис. 3.3).

Фазна напруга на генераторі є і лінійною напругою  $U_A = U_{AB}$ ;  $U_B = U_{BC}$ ;  $U_C = U_{CA}$ . При симетричній системі  $I_{\mu} = \sqrt{3} \cdot I_{\phi}$ .

Лінійні струми у провідниках лінії можна знайти з першого закону Кірхгофа:

$$
\dot{I}_A = \dot{I}_{AB} - \dot{I}_{CA} ; \quad \dot{I}_B = \dot{I}_{BC} - \dot{I}_{AB} ; \quad \dot{I}_C = \dot{I}_{CA} - \dot{I}_{BC} .
$$

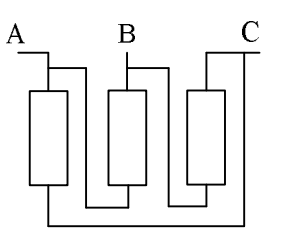

Рис. 3.3. Зєднання споживачів трикутником

При з'єднанні трикутником сума комплексних лінійних струмів завжди дорівнює нулю

$$
\dot{I}_A + \dot{I}_B + \dot{I}_C = 0, \qquad (3.7)
$$

Векторна діаграма напруг та струмів трифазного кола при активноіндуктивному навантаженні зображена на рис. 3.4.

На діаграмі спочатку відкладені фазні напруги, що дорівнюють відповідним лінійним напругам. Вектори фазних струмів зсунуті під кутом до відповідних векторів напруги.

Вектор комплексного лінійного струму  $\dot{I}_A = \dot{I}_{AB} - \dot{I}_{CA} = \dot{I}_{AB} + (-\dot{I}_{CA})$ .

Для знаходження лінійного струму можна з'єднати відповідні кінці фазних струмів.

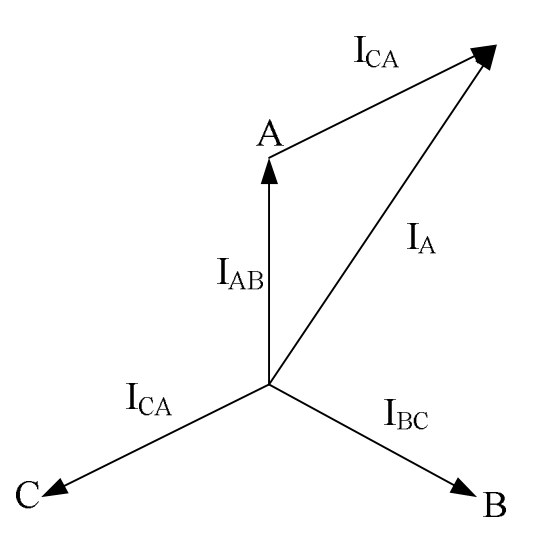

Рис. 3.4. Векторна діаграма з'єднання споживачів трикутником

## **Запитання для самоконтролю**

1. Поняття про лінійні та фазні струми й напруги? Як можуть з'єднуватися приймачі у трифазній мережі?

2. Яке співвідношення між фазними й лінійними напругами та струмами при з'єднанні зіркою?

3. Яке призначення нейтрального проводу в чотири провідній мережі?

4. Яке співвідношення між лінійними й фазними струмами і напругами при з'єднанні зіркою і трикутником ?

5. Запишіть формули визначення активної, реактивної та повної потужностей трифазного кола.

6. У яких випадках розрахунок трифазного кола можна робити по одній фазі?

7. Що таке зміщення нейтралі, в яких випадках воно виникає?

8. Як знайти струм у нульовому проводі?

## **Приклади розв'язання задач**

**Задача 1.** У трифазну систему з нейтральним проводом увімкнуте навантаження: R<sub>a</sub>=265 Ом; X<sub>ca</sub>=70 Ом; R<sub>b</sub>=220 Ом; R<sub>c</sub>=345 Ом; X<sub>Lc</sub>=160 Ом; Uл=380 В (рис. 3.5). Знайти струм у фазах, споживану потужність, побудувати векторну діаграму.

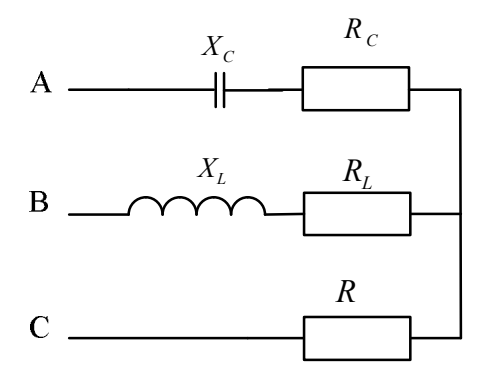

Рис. 3.5. Схема кола

Знаходимо повний опір навантаження у фазах:  $Z_a = \sqrt{R_a^2 + X_{ca}^2} = \sqrt{265^2 + 70^2} = 274$  Om,  $Z_B = R_b = 220$  Om,  $Z_c = \sqrt{R_c^2 + X_{Lc}^2} = \sqrt{345^2 + 160^2} = 380$  Om.

Знаходимо струми у фазах:

$$
I_a = \frac{U_A}{Z_a} = \frac{U.}{\sqrt{3} \cdot Z_a} = \frac{380}{\sqrt{3} \cdot 274} = 0.81 \text{ A},
$$
  
\n
$$
I_B = \frac{U_B}{Z_B} = \frac{380}{\sqrt{3} \cdot 220} = 1.0 \text{ A},
$$
  
\n
$$
I_C = \frac{U_C}{Z_C} = \frac{380}{\sqrt{3} \cdot 380} = 0.58 \text{ A}.
$$

Знаходимо кут зсуву між напругою та струмом:

$$
\varphi_A = \arctg \frac{X_{Ca}}{R_a} = \arctg \frac{70}{265} = \arctg 0,26; \varphi_a = 14^{\circ}
$$

$$
\varphi_B = 0
$$

$$
\varphi_C = arctg \frac{X_{Lc}}{R_c} = arctg \frac{160}{345} = arctg 0,46; \varphi_c = 25^\circ
$$

Спожита потужність:

$$
P_a = U_a I_a \cos \varphi_a = 220 \cdot 0,81 \cdot \cos 14^{\circ} = 171 \text{ Br},
$$
  
\n
$$
P_b = U_b I_B \cos \varphi_B = 220 \cdot 1,0 \cdot \cos 0 = 220 \text{ Br},
$$
  
\n
$$
P_c = U_c I_c \cos \varphi_c = 220 \cdot 0,58 \cdot \cos 25^{\circ} = 115 \text{ Br},
$$
  
\n
$$
P_{\sum} = P_a + P_b + P_c = 171 + 220 + 115 = 506 \text{ Br}.
$$

Векторна діаграма зображена на рис. 3.6. Струм у нейтральному провіднику знайдено графічним засобом.

.

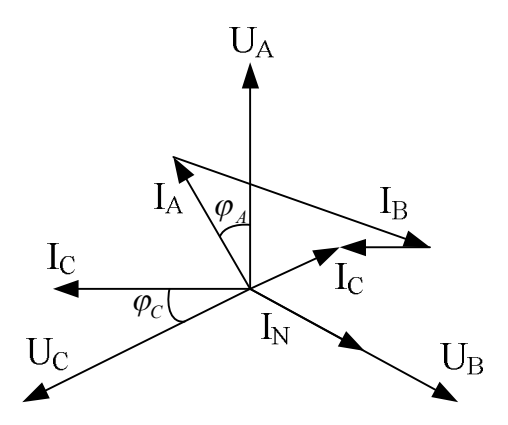

Рис. 3.6. Векторна діаграма

**Задача 2.** У трифазну мережу з лінійною напругою 220 В увімкнуто трикутником навантаження за даними задачі 1 (рис. 3.7).  $R_{AB}$ =265 Ом; X<sub>C(AB)</sub>=70 Ом; R<sub>(BC)</sub>=220 Ом; R<sub>(CA)</sub>=345 Ом; X<sub>L CA</sub>=160 Ом.

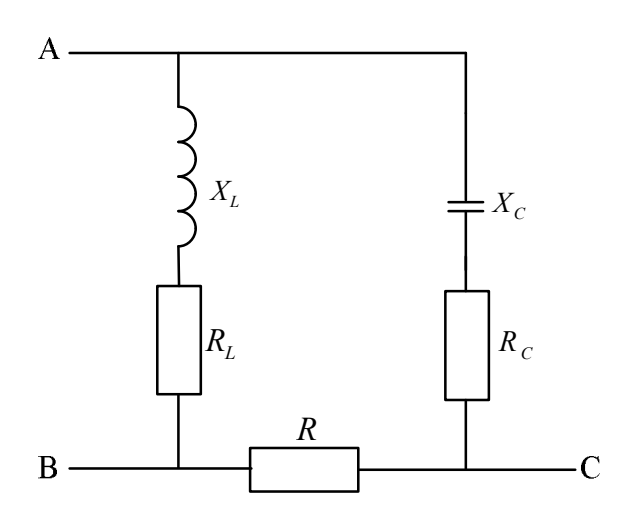

Рис. 3.7. Схема кола

Повні опори та кути зсуву фаз навантаження такі самі, як і при з'єднанні зіркою.

 $Z_{AB} = 274$  Om;  $Z_{BC} = 220$  Om;  $Z_{CA} = 380$  Om.  $\varphi_{ab} = 14^{\circ}$ ;  $\varphi_{BC} = 0$ ;  $\varphi_{CA} = 25^{\circ}$ .

Діючі значення струму у фазах приймача:

$$
I_{ab} = \frac{U}{Z_{ab}} = \frac{220}{275} = 0,81A; I_{BC} = \frac{U}{Z_{BC}} = 1A; I_{CA} = \frac{U}{Z_{CA}} = 0,58A.
$$

Векторна діаграма зображена на рис. 3.8. Струм у лінійних провідниках знаходимо за допомогою геометричних побудов.

 $I_A = I_{AB} - I_{CA}$ ;  $I_B = I_{BC} - I_{ab}$ ;  $I_C = I_{CA} - I_{BC}$ 

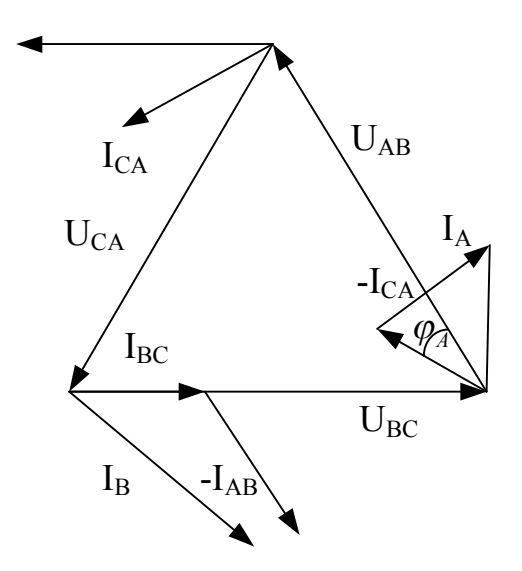

Рис. 3.8. Векторна діаграма

Варіанти для розв'язання задач з трифазних кіл наведено у таблиці 3.1. Символи  $Z_{a}$ ,  $Z_{b}$ ,  $Z_{c}$  – для з'єднання зіркою,  $Z_{AB}$ ,  $Z_{BC}$ ,  $Z_{CA}$  – для з'єднання трикутником.

Таблиця 3.1

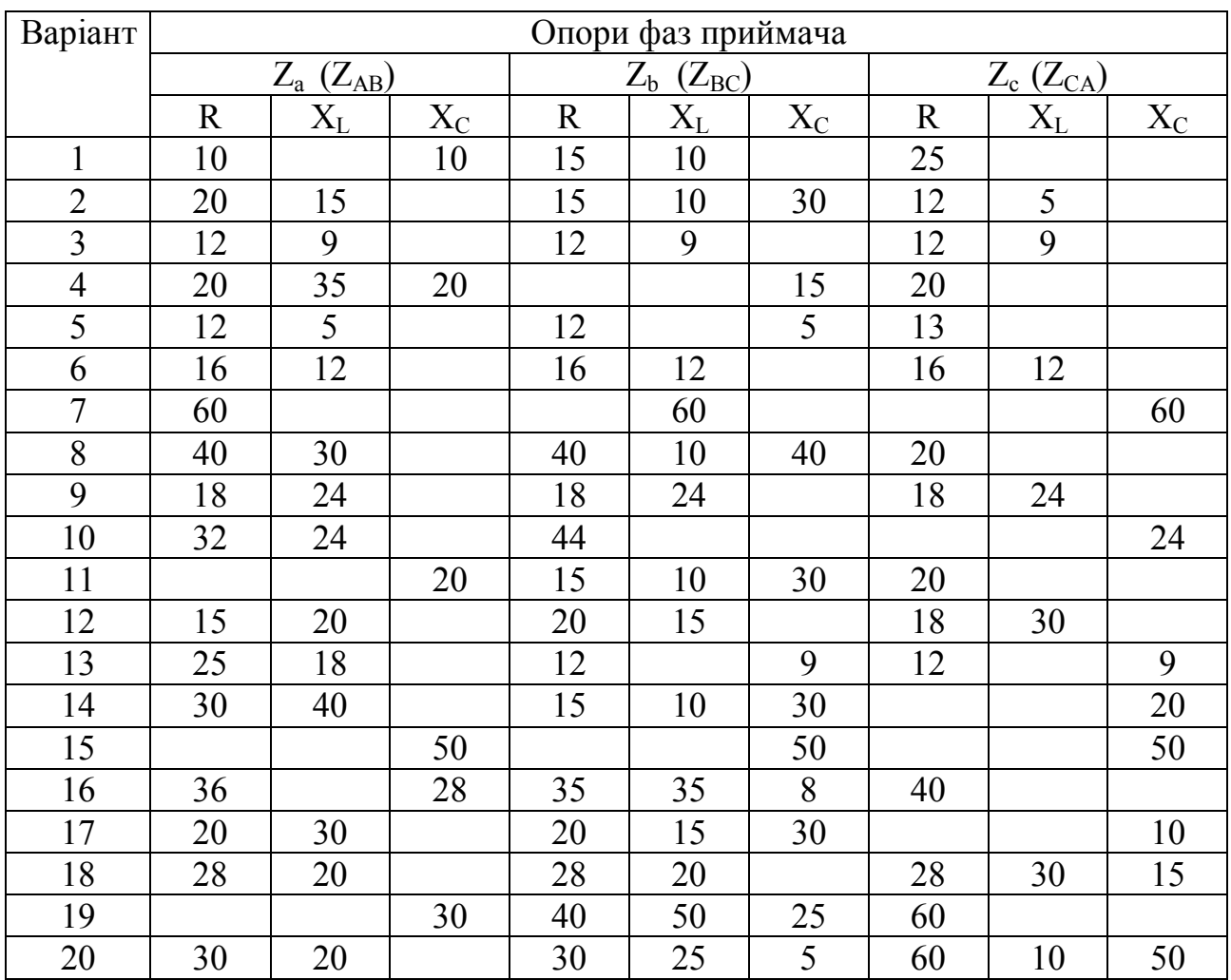

**Варіанти для розв'язання задач із трифазних кіл**

## **4. ТРАНСФОРМАТОРИ**

Трансформатор − статичний електротехнічний прилад, що перетворює напругу однієї величини у напругу іншої величини при однаковій частоті.

Схема трансформатора зображена на рис. 4.1.

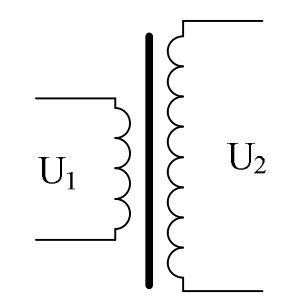

Рис. 4.1. Схема трансформатора

Відношення чисел витків називається коефіцієнтом трансформації:

$$
n = \frac{W_{BH}}{W_{HH}},
$$
 (4.1)

де W<sub>ВН</sub>, W<sub>НН</sub> - число витків обмотки, відповідно вищої (ВН) і нижчої (НН) напруги.

Зовнішня характеристика трансформатора – залежність  $U_2$  (I<sub>2</sub>) розраховується з наближеної формули:

$$
U_2 = U_{20} \left[ 1 - \beta \frac{U_b}{100} - os(\varphi - \varphi_b) \right],
$$
 (4.2)

де  $U_{h} = \frac{U_{h}}{I} \cdot 100\%$ 1  $=\frac{U_{1b}}{II}$ . *' ђ <sup>ђ</sup> U*  $U_{\bar{b}} = \frac{U_{1\bar{b}}}{U} \cdot 100\%$ ;

 $\varphi$  – аргумент коефіцієнта навантаження;

 *<sup>к</sup>* – аргумент трансформатора при КЗ з урахуванням того, що струм первинної обмотки при КЗ ( $I_{1\text{ K}} = I_{1\text{ HOM}}$ );

$$
\cos\varphi_{\kappa}=\frac{P_{\kappa}}{U_{1\kappa}\cdot I_{1\kappa}};
$$

Рк – потужність короткого замикання (КЗ);

 $\beta$  – коефіцієнт навантаження.

Значення ККД трансформатора знаходиться з формули

$$
\eta = \frac{\beta \cdot S_{HOM} \cdot \cos \varphi_H}{\beta \cdot S_{HOM} \cdot \cos \varphi_H + P_0 + \beta^2 \cdot P_\kappa} ,\qquad(4.3)
$$

де Sном – номінальна потужність трансформатора; Р<sub>0</sub> – потужність холостого ходу (XX).

#### **Запитання для самоконтролю**

1. Поясніть призначення та принцип дії трансформатора.

2. Що таке коефіцієнт трансформації, і як він зв'язує напруги та струм обмоток трансформатора?

3. Які витрати потужності виділяються у трансформаторі, яка їх фізична природа?

4. Як побудувати векторну діаграму трансформатора?

5. Як побудувати дослід холостого ходу трансформатора, і які параметри можна визначити за даними цього досліду?

6. Як проводять дослід короткого замикання трансформатора, і які параметри можна визначити за даними цього досліду?

7. Накресліть схему заміщення трансформатора і поясніть зміст її елементів?

8. Поясніть переваги автотрансформатора перед звичайним трансформатором.

## **Приклади розв'язання задач**

**Задача.** За даними трансформатора знайти: коефіцієнт трансформації ; номінальний струм обмоток; Струм ХХ; Струм КЗ; залежність ККД від  $\beta$  і побудувати графік залежності; залежність напруги на вихідних затискачах від  $\beta$  і побудувати зовнішню характеристику.

Дані трансформатора:  $S_H = 63$  кВ А;  $U_{1 H} = 380$ ;  $U_{2H} = 133$ ;  $I_{XX} = 5,8\%$ ;  $P_0=320 \text{ Br}; P_K=1800 \text{ Br}; U_K=4,7\%$ ;  $cos \varphi_u = 0.7$ 

$$
3\text{haxo}, \qquad I_{1H} = \frac{S_{HOM}}{U_{1H}} = \frac{63 \cdot 10^3}{380} = 165,8A.
$$

Знаходимо значення напруги короткого замикання:

$$
U_{1K} = \frac{U_{\text{ac}} \cdot U_{1H}}{100} = 17.9B.
$$

Знаходимо аргумент навантаження  $\varphi_H$  і аргумент трансформатора при КЗ:

.

 $\varphi_H = \arccos(\cos \varphi_H) = \arccos(0, 7) = 45,6^{\circ}$ 

$$
\cos \varphi_K = \frac{P_{\text{ac}}}{U_{1K} \cdot I_{1K}} = \frac{P_{\text{ac}}}{17,9 \cdot 165,8} = 0,6; \varphi_{\text{ac}} = \arccos 0,6 = 53^{\circ}
$$

Зовнішню характеристику знаходимо з формули:

$$
U_2 = U_{2H} \left[ 1 - \beta \cdot \frac{U_K}{100} \cdot \cos(\varphi_H - \varphi_K) \right] = 133 \left[ 1 - \beta \cdot \frac{4,7}{100} \cdot \cos(7,4) \right] = 133(1 - 0,046\beta) .
$$

Очевидно, що зовнішня характеристика – пряма лінія, проведена через точки:

$$
\beta = 0, U_2 = U_{2H}; \beta = 1, U_2 = 126, 8.
$$

Значення ККД знаходимо з виразу:

$$
\eta = \frac{\beta \cdot S_{HOM} \cdot \cos \varphi_H}{\beta \cdot S_{HOM} \cdot \cos \varphi_H + P_0 + P_K \cdot \beta^2} = \frac{\beta \cdot 63 \cdot 10^3 \cdot 0.7}{\beta \cdot 63 \cdot 10^3 \cdot 0.7 + 320 + 1800 \cdot \beta^2}.
$$

Беремо без конкретних значень  $\beta$  від  $I_{XX}$  до  $I_{1}$  и дістаємо залежність *( )* у таблиці.

Таблиця 4.1

# **Значення коефіцієнтів навантаження та ККД**

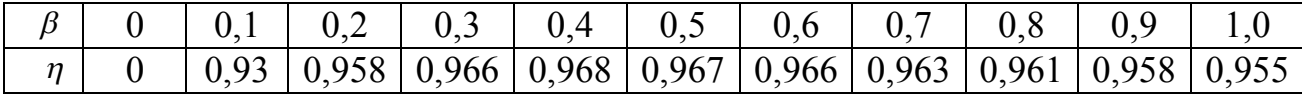

Дані для самостійної роботи наведені в таблиці 4.2. Обсяг завдання відповідає задачі 1.

Таблиця 4.2

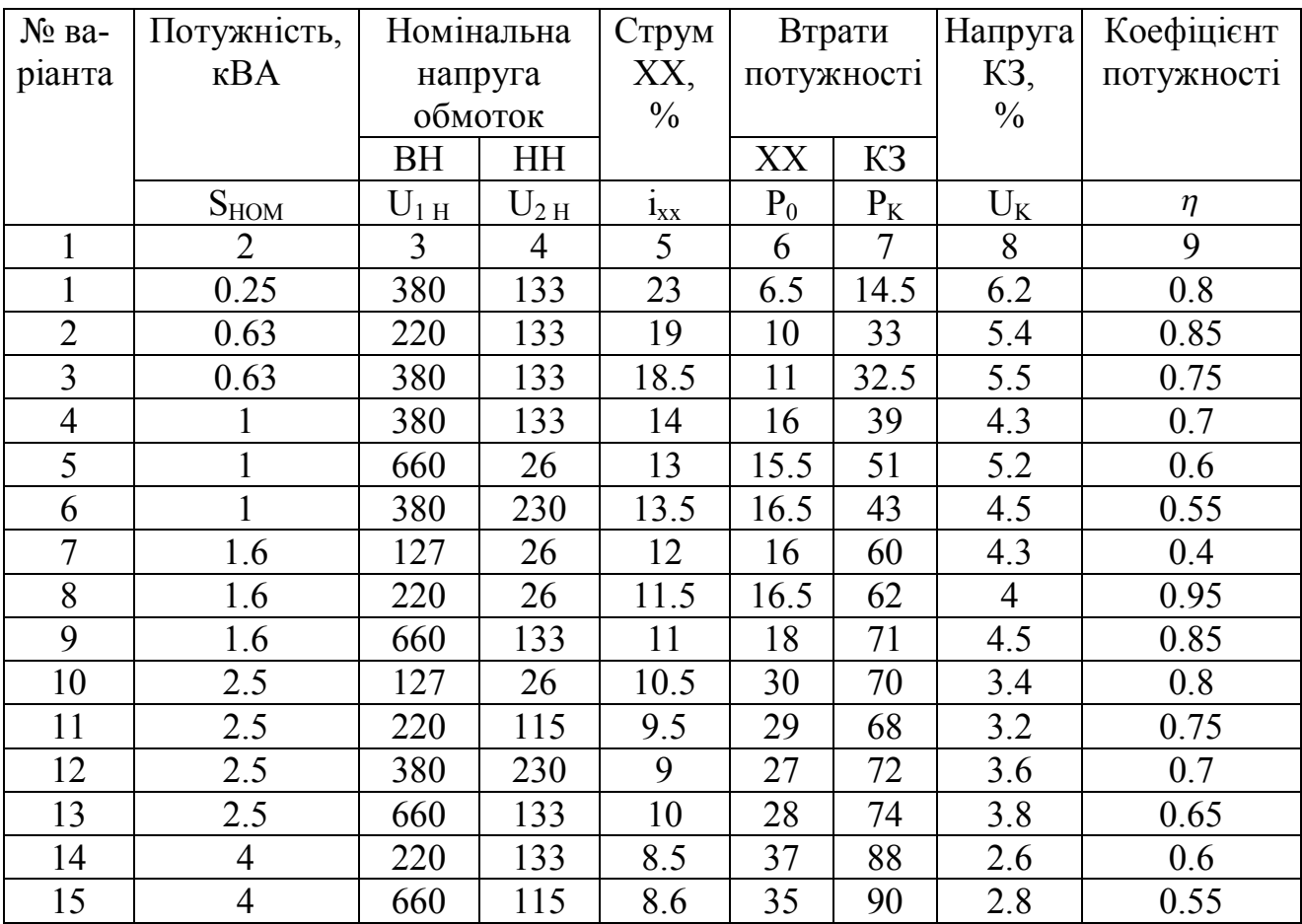

# **Вихідні дані для самостійного рішення задач**

Продовження табл. 4.2

|                 |     |     |     |              |    | -   | $\overline{\phantom{a}}$ |      |
|-----------------|-----|-----|-----|--------------|----|-----|--------------------------|------|
| 16              | 6.3 | 127 | 26  | 7.2          | 48 | 220 | 3.7                      | 0.5  |
| $\overline{17}$ | 6.3 | 380 | 230 | $\mathbf{r}$ | 52 | 230 | 3.9                      | 0.45 |
| 18              | 10  | 380 | 133 | 5.3          | 65 | 320 | 3.8                      | 0.4  |
| 19              | 10  | 220 | 115 | 5.2          | 68 | 340 | 3.6                      | 0.95 |
| 20              |     | 660 | 133 | 5.6          | 95 | 565 | 3.9                      | 0.9  |

Розрахована крива залежності  $\eta(\beta)$  побудована на рис. 4.2.

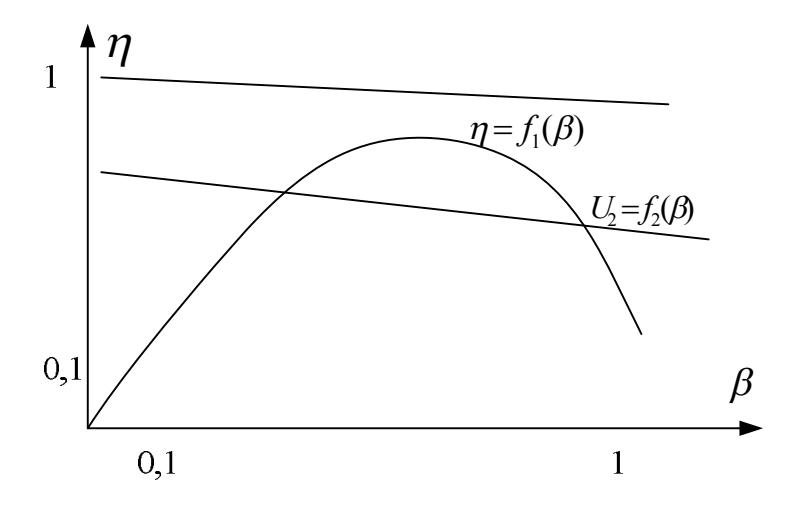

Рис. 4.2. Розрахована крива залежностей

## **5. ЕЛЕКТРИЧНІ ВИМІРЮВАННЯ**

Похибки вимірювання. Абсолютна похибка дорівнює:

$$
\Delta x = X_B - X_{\overline{A}}
$$
 (5.1)

де  $X_B$  – показ приладу;

 $X_{\text{II}}$  – дійсне значення вимірюваної величини.

Відносна похибка:  $\delta_X = \frac{\Delta x}{N} \cdot 100\%$ *B X X*  $\delta_X = \frac{\Delta x}{Y} \cdot 100\%.$ 

Точність приладу задається основною зведеною похибкою, %:

$$
\gamma = \frac{\Delta x}{X_N} \cdot 100 \qquad , \tag{5.2}
$$

де  $X_N$  – нормуюче значення шкали приладу, за яке береться верхня межа вимірювання приладу.

Найбільше у межах робочої частини шкали значення  $\gamma - \epsilon$  клас точності К<sub>п</sub> приладу.

#### **Запитання для самоконтролю**

1. Будова та принцип дії основних систем електровимірювальних приладів.

2. Чим відрізняються абсолютна, відносна та зведена похибки?

- 3. Як визначається клас точності вимірювального приладу?
- 4. За якою схемою вимірюють напругу?
- 5. За якою схемою вимірюють струм?
- 6. Як вимірюється потужність?
- 7. Як розширити межі вимірювань на постійному струмі?
- 8. Як розширити межі вимірювань на змінному струмі?

## **Приклади розв'язання задач**

**Задача 1.** Електровимірювальні прилади вольтметр, амперметр і ватметр ввімкнуті за схемою (рис. 5.1) Параметри приладів :  $U_{N_v} = 450 B$ ;  $I_{N_a} = 2.5 A$ ;  $U_{N,w}$  = 450 В;  $I_{N,w}$  = 2,5 А. Числа поділок шкали: N<sub>v</sub>=150; N<sub>i</sub>=125; N<sub>w</sub>=225. Клас точності  $K_v=0.2$ ;  $K_a=0.1$ ;  $K_w=1.5$ . Визначити значення напруги, струму та активної потужності приймача електроенергії, якщо відхилення стрілок приладів дорівнює  $n_v=127$ ;  $n_i=119$ ;  $n_w=104$ . Визначити відносну похибку вимірювань.

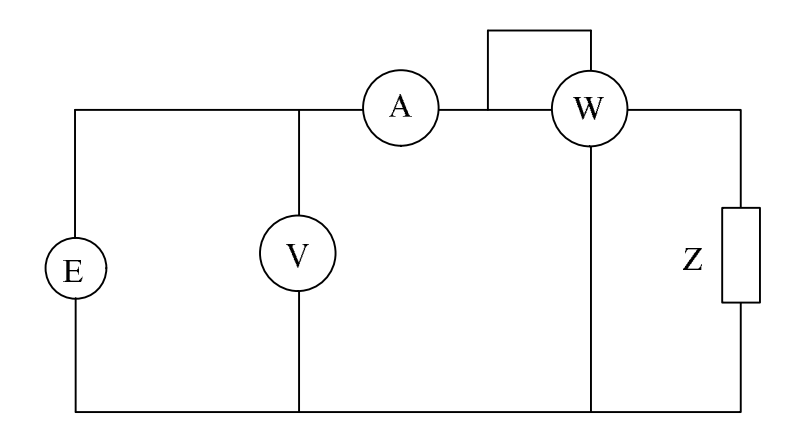

Рис. 5.1. Схема кола

Визначаємо значення вимірювання кожного приладу:

$$
U_{v} = \frac{U_{Nv}}{N_{v}} n_{v} = \frac{450}{150} \cdot 127 = 381B
$$
  
\n
$$
I_{A} = \frac{I_{NA}}{N_{A}} n_{i} = \frac{2.5}{125} \cdot 119 = 2,38A
$$
  
\n
$$
P_{w} = \frac{U_{Nw} \cdot I_{Nw}}{N_{wB} \cdot N_{wA}} n_{w} = \frac{450 \cdot 2.5}{225} \cdot 104 = 520e
$$

Визначаємо найбільшу похибку приладу згідно з класом точності:

$$
J_{\text{max }v} = \frac{K \cdot U_{Nv}}{100} = \frac{0,2 \cdot 450}{100} = 0,9B
$$

$$
J_{\text{max }I} = \frac{K \cdot I_{N A}}{100} = 0,02A
$$

$$
J_{\text{max }w} = \frac{K \cdot U_{N w} \cdot I_{N w}}{100} = 16,8e
$$

Відносна похибка вимірювання становить:

$$
\gamma_{v} = \frac{0.9}{381} \cdot 100 = 0.23\%
$$
  

$$
\gamma_{A} = \frac{0.02}{2.38} \cdot 100 = 0.84\%
$$
  

$$
\gamma_{w} = \frac{16.8}{520} \cdot 100 = 3.23\%
$$

Дані для вирішення домашнього завдання подано в таблиці 5.1.

Таблиця 5.1

# **Параметри вимірювальних приладів для самостійного розв'язання задач**

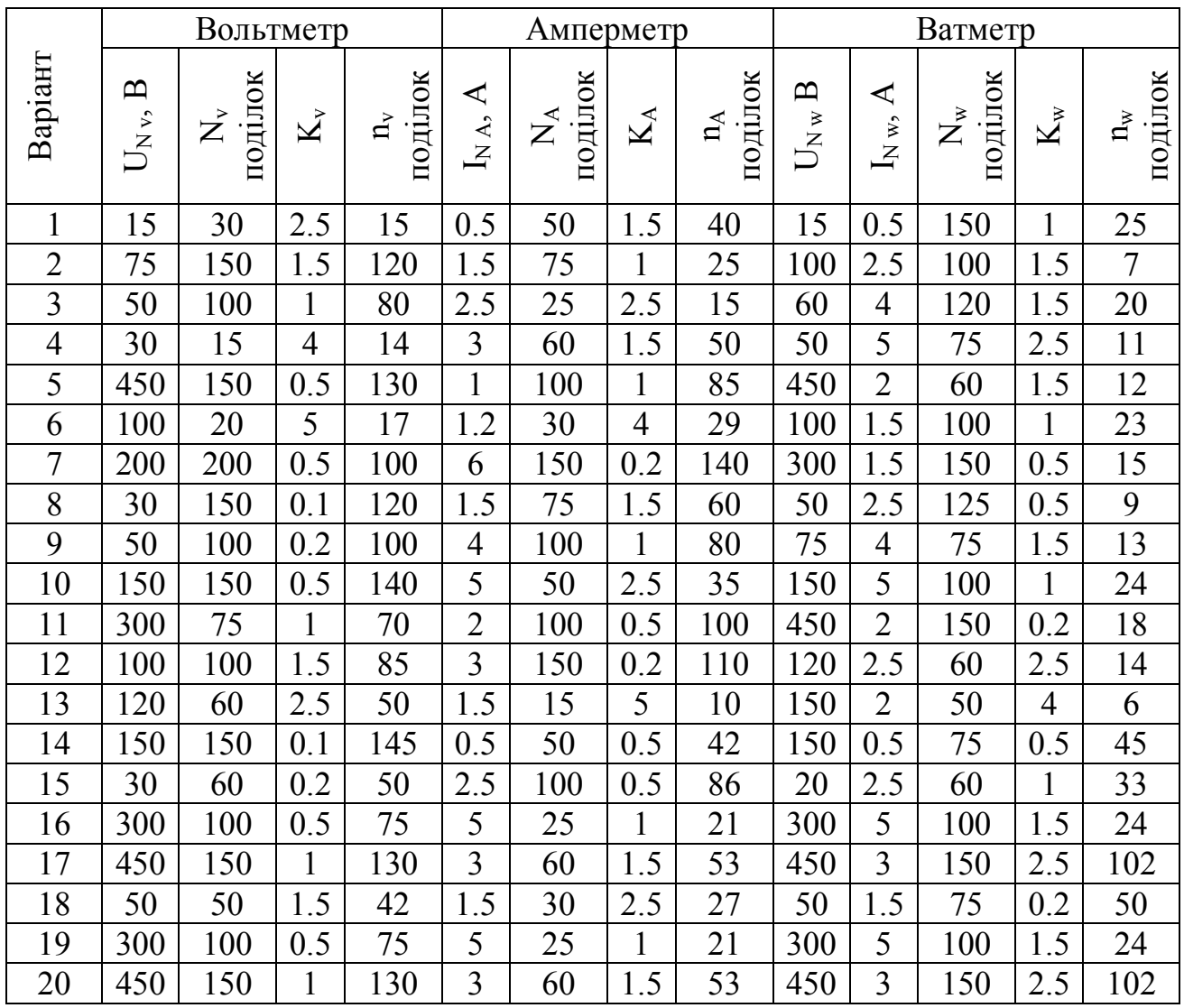

**Задача 2.** На рис. 5.2 зображено схему електричного кола, яке живиться від джерела стабілізованої напруги  $U_0=15$ . Значення опорів  $R_1=3$  Ом;  $R_2=9$  Ом. У розпорядженні дослідника є амперметр з такими параметрами: межа вимірювання  $I_{NA}$ =500 мА; клас точності  $K_A=1$ ; число поділок шкали  $N_A=100$ ; внутрішній опір амперметра  $R_A=0.3$  Ом. Визначити силу струму у колі та вибрати шунт, який дає змогу ввімкнути міліамперметр для проведення вимірювань у цьому колі за умови збереження ціни поділки приладу з шунтом, зручної для відліку.

Додатково визначити ціну поділки приладу без шунта і з шунтом; похибку, яку вносить у вимірювання вмикання приладу з шунтом у вимірюване коло; спільну відносну похибку вимірювання струму.

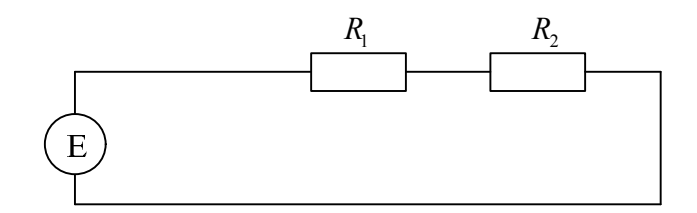

Рис. 5.2. Схема кола

Струм у колі в природних умовах без вимірювального приладу:

$$
I_R = \frac{U_0}{R_1 + R_2} = \frac{15}{9 + 3} = 1,25A
$$

Орієнтовна кратність збільшення межі вимірювання приладу:

.

$$
m_{I} = \frac{I}{I_{NI}} = \frac{1,25}{0,5} = 2,5
$$

Щоб дістати значення ціни поділки при вмиканні прилада, округлимо m<sub>I</sub> до найбільшого цілого числа, тобто m<sub>I</sub>=3. Нова межа вимірювання  $I_{NB} = m_I \cdot I_N = 1,5A$ .

Знайдемо опір шунта за формулою:

.

$$
R_{u_i} = \frac{R_A}{(m_A - 1)}, \quad \text{Re} \quad m_A = \frac{I_{NB}}{I_N} = 3
$$
  

$$
R_{u_i} = \frac{0.3}{3 - 1} = 0.15M^{4}
$$

Загальний опір амперметра та шунта становить

.

$$
R_{.} = \frac{0.3 \cdot 0.15}{0.3 + 0.15} = 0.1 M^{\prime\prime}
$$

При включенні амперметра з шунтом струм у колі буде дорівнювати

$$
I_{Ru} = \frac{U_0}{R_1 + R_2 + R_3} = \frac{15}{9 + 3 + 0.1} = 1,24A
$$

Ціна поділки без шунта

$$
C_N = \frac{I_{NA}}{N_A} = \frac{500}{100} = 5^{\circ}A = 0,005A
$$

Ціна поділки з шунтом:

$$
C_{Nu} = \frac{I_{Nu}}{N_A} = \frac{1,5}{100} = 0,015A
$$

Похибка, що вносить амперметр з шунтом дорівнює:

 $\Delta I = I_R - I_{Ru} = 1,25 - 1,24 = 0,01$  **A**.

Абсолютна похибка, зумовлена неточністю приладу:

$$
\Delta I_A = \frac{1 \cdot 0.05}{100} = 0.005 A
$$

Сумарна абсолютна похибка вимірювання:  $\Delta I$  =  $|\Delta I| + |\Delta I_A|$  = 0,01 + 0,05 = 0,06*A*.

Відносна похибка вимірювання струму:

$$
\delta_I = \frac{\Delta I}{1,25} \cdot 100 = 8,8\% .
$$

Дані для домашнього завдання значень  $R_1$ ,  $R_2$  та  $U_0$  зведені в таблицю 5.2.

Таблиця 5.2 **Дані напруги джерела та опорів задач для самостійного рішення**

| Варіант | $U_0$ , B | $R_1$ , O <sub>M</sub> | $R_2$ , O <sub>M</sub> | Варіант | $U_0$ , B | $R_1$ , O <sub>M</sub> | $R_2$ , $O_M$ |
|---------|-----------|------------------------|------------------------|---------|-----------|------------------------|---------------|
|         | 10,5      | ◠                      | 13                     | 11      | 24        |                        | 25            |
|         | 23,4      | ∍                      | 17                     | 12      | 25        |                        |               |
|         | 22        |                        | 16                     | 13      | 15        |                        |               |
|         | 29        | ◠                      | 6                      | 14      | 18        |                        |               |
|         | 20        |                        | 10                     | 15      | 20        |                        | 10            |
| 6       | 30        |                        |                        | 16      | 25        |                        | h             |
|         | 25        |                        | 10                     | 17      | 30        |                        |               |
| Ω       | 20        |                        | 6                      | 18      | 15        |                        |               |
|         | 28        |                        |                        | 19      | 18        |                        | Ω             |
| 10      | 22        |                        | ∩                      | 20      | 19        |                        |               |

Дані для вимірювального приладу наведені в задачі 2 і однакові для всіх варіантів.

# **6. МАШИНИ ПОСТІЙНОГО СТРУМУ**

Електричні характеристики. Споживана потужність:

$$
P_{1H} = \frac{P_{2H}}{\eta_{HOM}} \quad , \tag{6.1}
$$

де Р<sub>2 Н</sub> – корисна потужність машини;

 $\eta_{HOM}$  – номінальний ККД.

Номінальний струм машини:

$$
I_{HOM} = \frac{P_{1HOM}}{U_{HOM}},\tag{6.2}
$$

де Uном – номінальна напруга. Номінальний струм збудження:

$$
I_{HOM.} = \frac{U_{HOM}}{R},\tag{6.3}
$$

де  $R_3$  – опір обмотки збудження. Струм якоря номінальний:

$$
I_{H HOM} = I_{HOM} - I_{HOM 3} \tag{6.4}
$$

Номінальна ЕРС:

$$
E_{HOM} = U_{HOM} - I_{HHOM} \cdot R \tag{6.5}
$$

Номінальна електромагнітна потужність:

$$
P_{EHHOM} = E_{HOM} - I_{HHOM}
$$
 (6.6)

Механічні характеристики складають два момента. Номінальний обертаючий момент:

$$
M_{HOM} = 9,55 \cdot \frac{P_{EMHOM}}{n_{HOM}} \t{6.7}
$$

де n<sub>ном</sub> - номінальна частота обертання.

Корисний механічний момент

$$
M_{2HOM} = 9.55 \cdot \frac{P_{2HOM}}{n_{HOM}} \tag{6.8}
$$

## **Запитання для самоконтролю**

- 1. Принцип дії генератора самостійного струму.
- 2. Принцип дії двигуна постійного струму.
- 3. Комутація машини постійного струму.
- 4. Реакція якоря машини постійного струму.

5. Основні механічні характеристики двигуна постійного струму.

6. Які втрати потужності виникають у машині постійного струму?

7. Формули ЕРС, електромагнітного моменту й рівняння електричного струму якірного кола для генератора і двигуна постійного струму.

#### **Приклади розв'язання задач**

**Задача.** Двигун з паралельним збудженням має такі номінальні дані: потужність  $P_{2\text{ HOM}}=21 \text{ kBr}$ ; напругу  $U_{\text{HOM}}=220 \text{ B}$ ; частоту обертання  $n_{\text{HOM}}=1000 \text{ xB}^{-1}$ ККД  $\eta_{HOM} = 0.807$ ; опір якоря R<sub>Я</sub>=0,27 Ом; опір обмотки збудження R<sub>3</sub>=104,8 Ом.

Визначити для номінального режиму потужність Р<sub>1 ном</sub> і струм І<sub>ном</sub>, споживані двигуном від мережі; струм обмотки збудження Із <sub>ном</sub>; струм якоря І<sub>Я</sub> ном, номінальну електромагнітну потужність Р<sub>ЕМ ном</sub>, номінальні обертаючий  $M_{HOM}$  і корисний  $M_2$  механічні моменти.

Для номінального режиму знаходимо

$$
P_{1H} = \frac{P_{2H}}{\eta} = \frac{21}{0,807} = 26,02 \,\kappa Bm!,
$$
  
\n
$$
I_{HOM} = \frac{P_{HOM}}{U_{HOM}} = \frac{26020}{220} = 118,27A,
$$
  
\n
$$
I_{HOM} = \frac{U_{HOM}}{R} = \frac{220}{104,8} = 2,1A,
$$
  
\n
$$
E_{HOM} = U_{HOM} - 118,27 - 2,1 = 116,17,
$$

$$
E_{HOM} = U_{HOM} - I_{HHOM} \cdot R_3 = 188,63 B \quad ,
$$

$$
M_{HOM} = 9,55 \cdot \frac{P_{EMHOM}}{n_{HOM}} = 9,55 \cdot \frac{21,9 \cdot 10^3}{1000} = 209,15 \text{ }\mu\text{m} \,,
$$
  

$$
M_{2HOM} = 9,55 \cdot \frac{P_{2HOM}}{n_{HOM}} = 9,55 \cdot \frac{21 \cdot 10^3}{1000} = 200,55 \text{ }\mu\text{m} \,.
$$

Дані задач для самостійного рішення наведені в табл. 6.1. Номер варіанта обирається по останній цифрі залікової книжки.

Таблиця 6.1

**Дані двигунів для самостійного рішення задач**

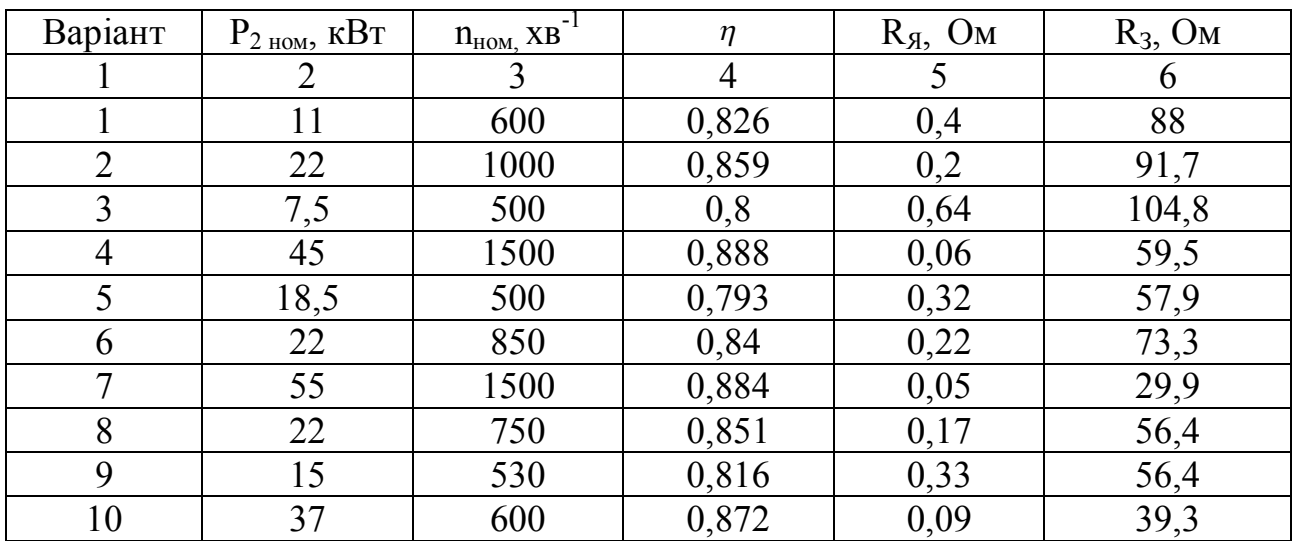

# **7. АСИНХРОННИЙ ДВИГУН**

Номінальна потужність, споживана двигуном із мережі:

$$
P_{1HOM} = \frac{P_{2HOM}}{\eta_{HOM}},
$$
\n(7.1)

де Р2 ном – номінальна потужність на валу; – номінальний ККД.

Номінальний лінійний струм двигуна:

$$
I_{_{ohMM}} = \frac{P_{_{2HOM}}}{\sqrt{3} \cdot U \cdot \cos \varphi_{_{1HOM}} \cdot \eta_{_{HOM}}}, \qquad (7.2)
$$

де U – напруга мережі;

 $cos\varphi_{1HOM}$  – номінальний коефіцієнт потужності.

Пусковий струм двигуна6

$$
I_{\pi\,\text{nyck}} = m \cdot I_{\pi\,\text{HOM}} \quad , \tag{7.3}
$$

де m – кратність пускового струму.

Механічні характеристики. Синхронна частота обертання поля статора:

$$
n_1 = \frac{60 \cdot f_1}{p},\tag{7.4}
$$

де 2р – число пар полюсів статора;  $f_1$  – частота мережі. Номінальна частота обертання ротора:

$$
n_{2HOM} = n_1 (1 - S_{HOM}) \tag{7.5}
$$

де S – номінальне ковзання. Критичне ковзання

$$
S_{\text{norm}} = S_{\text{HOM}} \left( \lambda_M + \sqrt{\lambda_M^2 - 1} \right) \tag{7.6}
$$

Критична частота обертання ротора:

$$
n_{\text{perm}} = n_1 (1 - S_{\text{perm}}) \tag{7.7}
$$

## **Запитання для самоконтролю**

1. Як створюється обертове магнітне поле в асинхронному двигуні?

2. Конструкція та принцип дії асинхронного двигуна.

3. Поясніть особливості пуску в хід асинхронного двигуна.

4. Які втрати потужності виникають в асинхронному двигуні при його роботі?

5. Що таке ковзання асинхронної машини?

6. Зобразіть механічні характеристики асинхронного двигуна і зазначте на них ділянки стійкої роботи двигуна.

# **Приклади розв'язання задач**

**Задача.** Трифазний двигун увімкнутий у трифазну мережу з частотою f1=50 Гц. Технічні дані двигуна: число полюсів 2р=6; Номінальне ковзання  $S=0,11$  ; перевантажна здатність  $\lambda_M = 2,2$  ; номінальна потужність на валу Р2=0,18 кВт; номінальна лінійна напруга U=380 В; Кратність пускового струму  $m_{\rm I}$  = 3; номінальний ККД  $\eta_{\rm HOM}$ =0,56; коефіцієнт потужності  $\cos\varphi_{\rm 1HOM}$  = 0,62.

Визначити синхронну частоту обертання поля статора, номінальну і критичну частоту обертання ротора, номінальну потужність, споживану двигуном із мережі; номінальний і пусковий струм двигуна.

Знаходимо номінальні електричні параметри.

Номінальна потужність, споживана двигуном у мережі:

$$
P_{1HOM} = \frac{P_{2HOM}}{\eta_{HOM}} = \frac{0.18 \cdot 10^3}{0.56} = 321.4e
$$

Номінальний лінійний струм двигуна:

$$
I_{_{\text{OHMM}}} = \frac{P_{_{2HOM}}}{\sqrt{3} \cdot U \cdot \cos \varphi_{_{1HOM}} \cdot \eta_{_{HOM}}} = \frac{180}{\sqrt{3} \cdot 380 \cdot 0,62 \cdot 0,56} = 0,79A
$$

Пусковий струм двигуна:

$$
n_1 = \frac{60 \cdot f_1}{p} = \frac{60 \cdot 50}{3} = 1000 \cdot n^{-1}
$$

Синхронна частота обертання поля статора:

$$
n_{2HOM} = n_1(1 - S_{HOM}) = 1000(1 - 0.11) = 890 \cdot n^{-1}
$$

Критичне ковзання:

 $S_{\text{vcm}} = S_{\text{HOM}} (\lambda_M + \sqrt{\lambda_M^2 - 1}) = 0,11(2,2 + \sqrt{2,2^2 - 1}) = 0,45$ Критична частота обертання ротора: 1  $n_{\text{perm}} = n_1(1 - S_{\text{perm}}) = 1000(1 - 0.45) = 550m^{-1}$ 

Дані задачі для самостійного вирішування наведені в таблиці 7.1.

# Таблиця 7.1

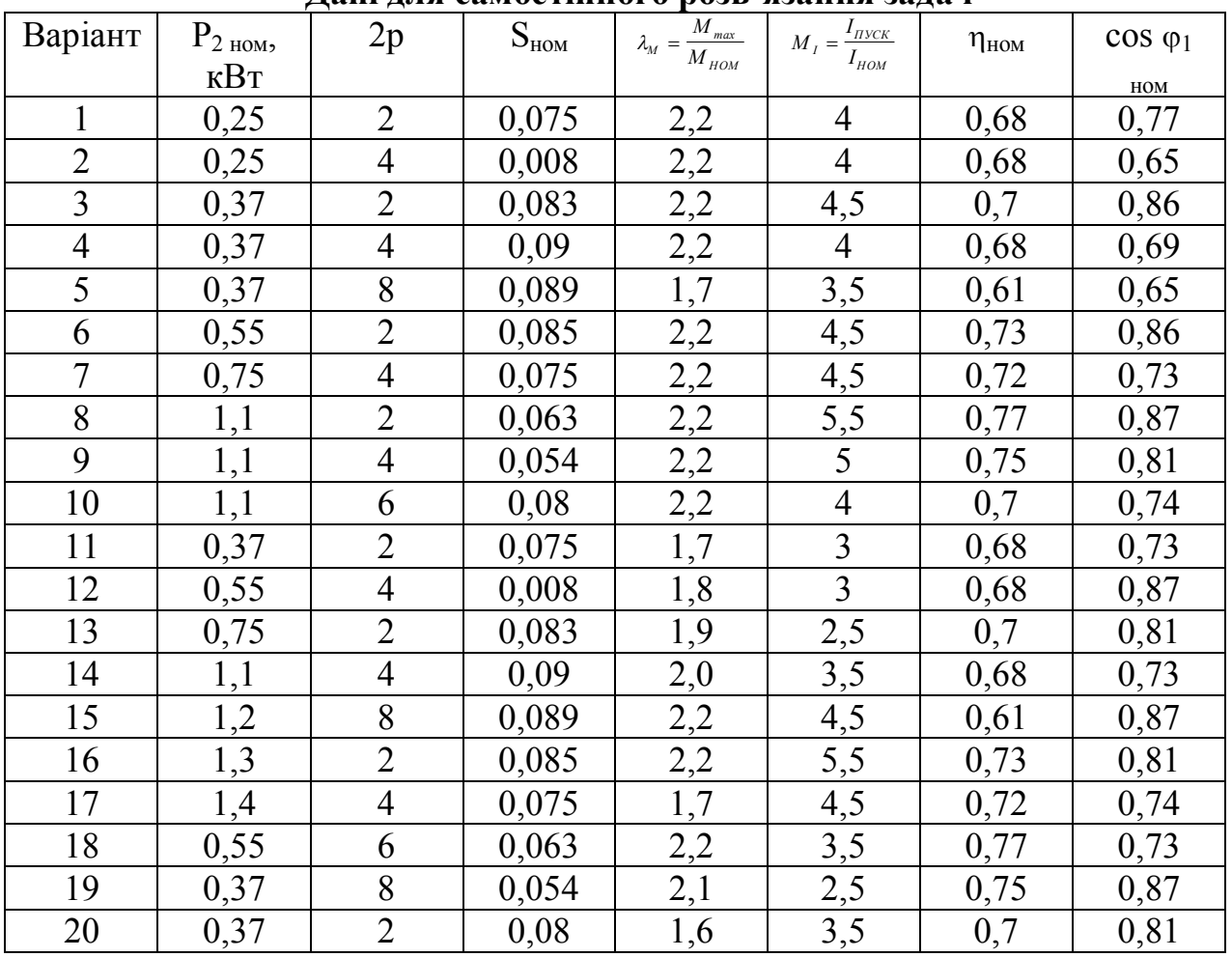

# **Дані для самостійного розв'язання задач**

# **8. ЕЛЕКТРОННІ ВИПРЯМЛЯЧІ**

## **8.1. Розрахунок випрямлячів**

Потужність випрямляча при умові активного навантаження:

$$
P = U_{\mu} \cdot I_{\mu} \tag{8.1}
$$

де *U<sup>н</sup>* , *<sup>н</sup> I* – напруга та струм на виході випрямляча відповідно.

Основним параметром випрямляча є середнє значення випрямленої напруги чи струму:

$$
U_C = \frac{1}{T} \cdot \int_0^T U dt; I_C = \frac{1}{T} \cdot \int_0^T I dt
$$
 (8.2)

Є три основні схеми випрямлячів:

а) однонапівперіодна (рис. 8.1)

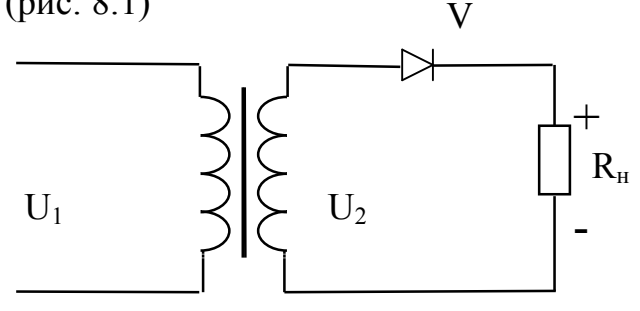

Рис. 8.1. Однонапівперіодний випрямляч

$$
U_{u} = \frac{U_{1m}}{\pi} = 0.318 \cdot U_{1m},
$$
\n
$$
I_{u} = 0.318 \cdot I_{1m};
$$
\n(8.3)\n
$$
(8.4)
$$

б) двунапівперіодна із середньою точкою (рис. 8.2)

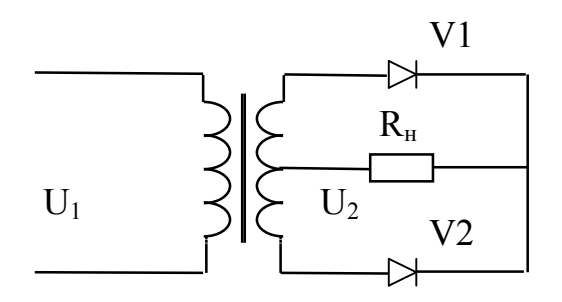

Рис. 8.2. Двунапівперіодний випрямляч із середньою точкою

$$
U_{\mu} = 0.636 \cdot U'_{1}, \tag{8.5}
$$

$$
U_1'' = U_1',\tag{8.6}
$$

$$
I_{\mu} = 0.636 \cdot I_{1m} \,. \tag{8.7}
$$

$$
I_{1_m} = I_{1_m}^{\prime} + I_{1_m}^{\prime\prime};\tag{8.8}
$$

в) двунапівперіодна мостова (рис. 8.3)

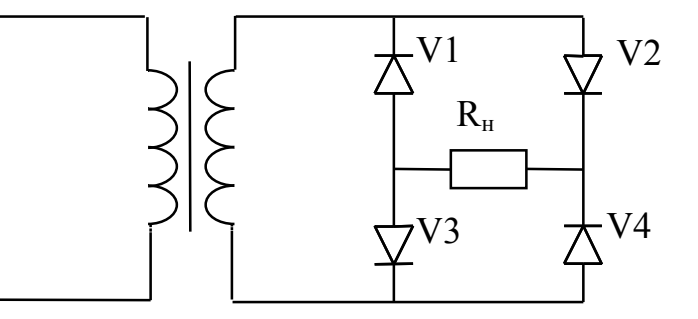

Рис. 8.3. Мостова схема випрямляча

$$
U_{\mu} = 0.636 \cdot U_{1m}, \tag{8.9}
$$

$$
I_{\mu} = 0.636 \cdot I_{1m} \,. \tag{8.10}
$$

Основними параметрами діода є допустимий струм I<sub>л</sub> через нього та максимальна допустима зворотна напруга  $\mathrm{U}_3$ .

Вимоги до значення Iд і Uз для різних схем випрямлячів зведені в табл. 8.1.

Таблиця 8.1

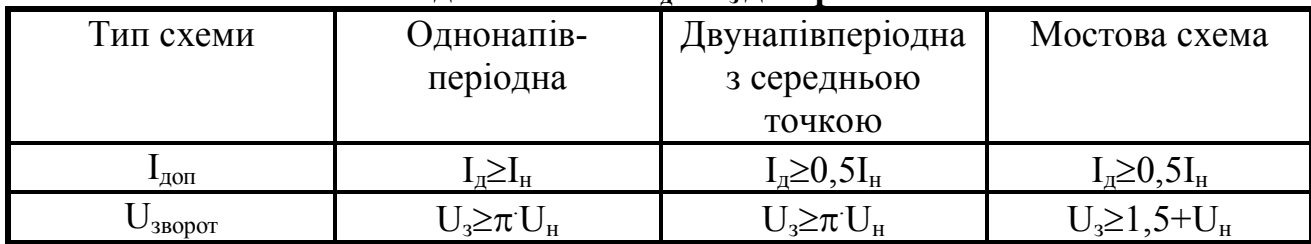

# **Умови до значення Iд і Uз для різних схем**

# **8.2. Підсилювач на транзисторі**

1. Коефіцієнт підсилення по струму:

$$
K_i = \frac{i_{\text{aux}}}{i_{\text{ax}}},\tag{8.11}
$$

де *івих* – вихідний струм; *івх* – вхідний струм.

2. Коефіцієнт підсилення по напрузі:

$$
K_U = \frac{U_{\text{aux}}}{U_{\text{av}}} \tag{8.12}
$$

*.Ku* (8.13)

3. Коефіцієнт підсилення по потужності:

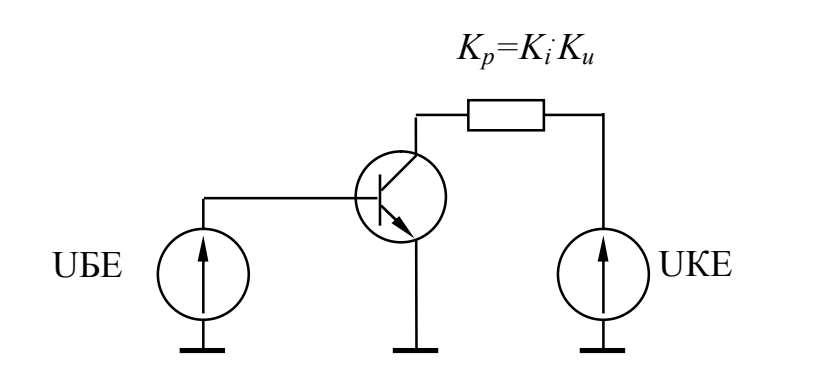

# Рис. 8.4. Схема із загальним емітером

$$
K_{i} = \frac{I_{\kappa}}{I_{\delta}} = \beta = \frac{\alpha}{1 - \alpha} > 1,
$$
  
\n
$$
\alpha = \frac{I_{k}}{I_{e}}; \alpha < 1,
$$
  
\n
$$
K_{U} = \frac{U_{\text{aux}}}{U_{\text{ax}}} = \frac{I_{k}R_{u}}{I_{\delta}R_{\text{ax}}} = \alpha \frac{R_{u}}{R_{e\delta}} > 1,
$$
  
\n
$$
K_{p} = K_{i} \cdot K_{U} = \frac{\alpha^{2} \cdot R_{u}}{(1 - \alpha) \cdot R_{e\delta}} > 1.
$$

Схема із загальною базою (рис. 8.5).

$$
K_{i} = \frac{I_{\text{aux}}}{I_{\text{ex}}} = \frac{I_{\kappa}}{I_{e}} = \alpha < 1,
$$
  

$$
K_{U} = \frac{U_{\text{aux}}}{U_{\text{ex}}} = \frac{I_{\kappa}R_{\kappa}}{I_{e}R_{\text{ex}}} = \alpha \frac{R}{R_{e6}} > 1,
$$
  

$$
K_{p} = K_{i} \cdot K_{U} = \alpha^{2} \frac{R_{\kappa}}{R_{e6}} > 1.
$$
  
UEB

Рис. 8.5. Схема із загальною базою

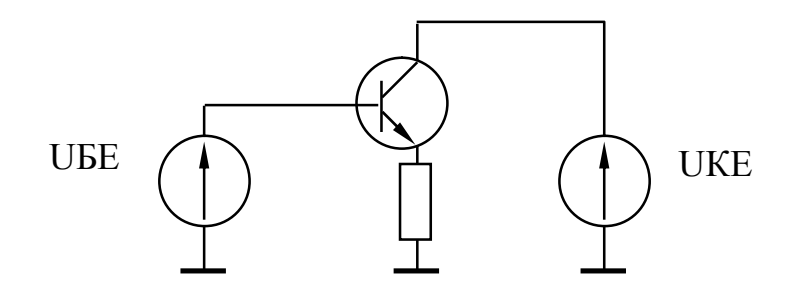

Рис. 8.6. Схема із загальним колектором

$$
K_{i} = \frac{I_{\text{aux}}}{I_{\text{aux}}} = \frac{I_{\kappa} + I_{\delta}}{I_{\delta}} = \beta + 1 = \frac{\alpha}{1 - \alpha} + 1 = \frac{1}{1 - \alpha} > 1,
$$
  

$$
K_{U} = \frac{U_{\text{aux}}}{U_{\text{aux}}} = \frac{U_{\text{aux}}}{U_{\text{aux}} + U_{\text{e6}}} = \frac{I_{e}R_{\mu}}{I_{e}(R_{\mu} + R_{\text{e6}})} = \frac{R_{\mu}}{(R_{\mu} + R_{\text{e6}})} \le 1,
$$
  

$$
K_{p} = K_{i} \cdot K_{U} \cong K_{i} = \beta + 1 = \frac{1}{1 - \alpha} > 1.
$$

Властивості транзисторів у робочому режимі оцінюють з їх характеристичних параметрів, які встановлюють зв'язок між малими змінами струму і напруги. Найбільш поширена система h-параметрів. Значення hпараметрів можна здобути за допомогою характеристичних трикутників, побудованих на сукупності вхідних та вихідних характеристик чи у відповідних довідниках. За допомогою h-параметрів можна провести розрахунки коефіцієнтів підсилення транзисторного підсилювача.

Коефіцієнт підсилювального каскаду за допомогою h-параметрів знаходяться з формул:

$$
K_i = \frac{h_{21}}{1 + h_{22}R_n},
$$
\n(8.14)

$$
K_U = \frac{h_{21}R_u}{h_{11}(1 + h_{22}R) - h_{12}h_{21}R_u}.
$$
\n(8.15)

Вхідний та вихідний опір підсилювального каскада знаходяться з формул:

$$
R_{ex} = \frac{h_{11}(h_{22} + 1/R_u) - h_{22}h_{21}}{h_{22} + 1/R} \,,
$$
\n(8.16)

$$
R_{\text{aux}} = \frac{h_{11} + R_{r}}{h_{22}(h_{11} + R_{r}) - h_{12}h_{21}}.
$$
 (8.17)

## **8.3. Операційний підсилювач**

Операційний підсилювач (ОП) призначений для виконання різноманітних операцій над аналоговими сигналами і побудови на його основі різноманітних підсилювачів. Схема підсилювача зображена на рис. 8.7.

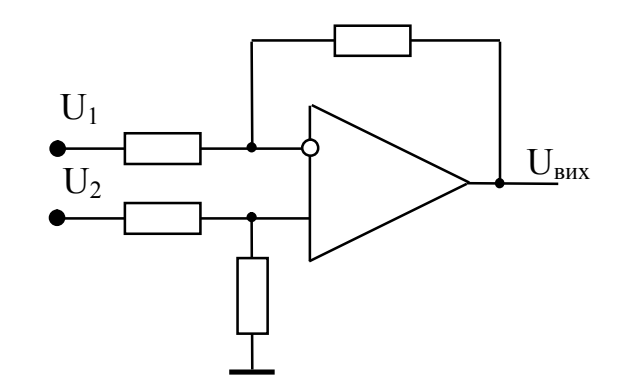

Рис. 8.7. Загальна схема підсилювача

В залежності від схеми вмикання операційний підсилювач може виконувати роль інвертуючого підсилювача, неінвертуючого підсилювача, диференційного підсилювача. схема вмикання інвертуючого підсилювача, наведена на рис. 8.8.

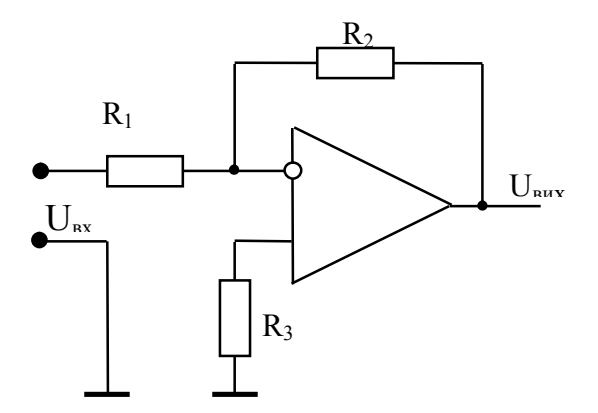

Рис. 8.8. Інвертуючий підсилювач

Коефіцієнт підсилювання дорівнює:

$$
K = \frac{R_2}{R_1} \quad .
$$

Напруга на виході підсилювача знаходиться з виразу:

$$
U_{\rm aux} = -K \cdot U_{\rm ex}
$$

Вхідний опір  $R_{\text{ex}}=R_I$ . Резистор  $R_3 = R_1 / R_2$ Схема вмикання неінвертуючого підсилювача наведена на рис. 8.9.

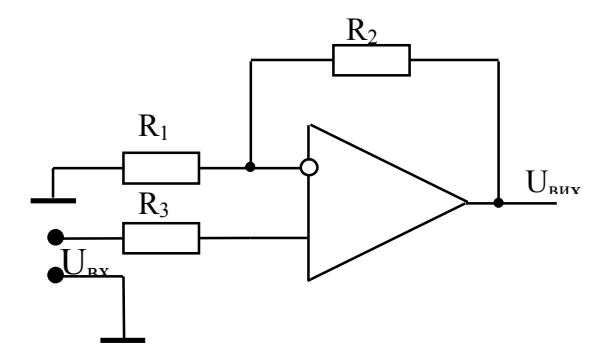

Рис. 8.9. Неінвертуючий підсилювач

Коефіцієнт підсилювання дорівнює:

$$
K = \frac{R_2}{R_1} + 1
$$

Схема багатовходового диференційного підсилювача підсилювача, який дає змогу як додавати, так і віднімати сигнали, наведена на рис. 8.9.

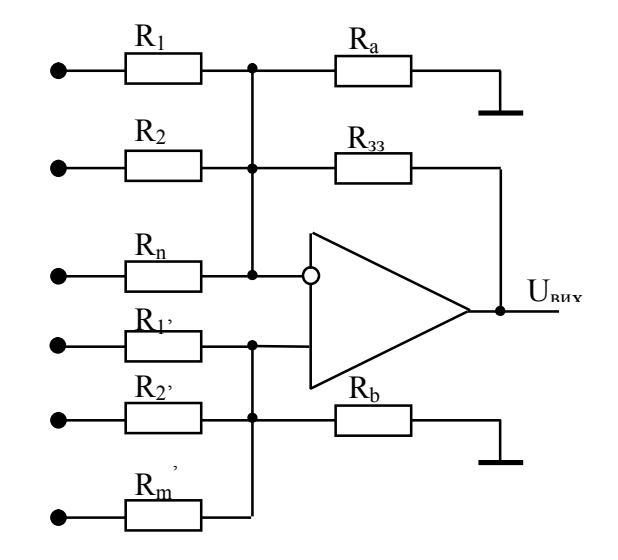

Рис. 8.10. Диференційний підсилювач

Вихідна напруга цього підсилювача знаходиться з формули:

$$
U_{\text{aux}} = a_1 U_1 + a_2 U_2 + \dots + a_n U_n - b_1 U_1 - b_2 U_2 - \dots - b_m U_m
$$

де *Un* та *U<sup>m</sup>* – відповідно напруги, що додаються та віднімаються;  $a_n$ ,  $b_m$  – коефіцієнти при вхідних напругах.

Схема також має шунтуючі резистори *Ra* та *Rb* і резистор зворотного зв'язку *Rзз*.

## **Запитання для самоконтролю**

1. Які існують схеми напівпровідникових випрямлячів?

2. Принцип дії випрямляча?

3. Які основні співвідношення між напругою на вході і середньою напругою на виході випрямляча?

4. Призначення згладжуючого фільтра.

- 5. Які існують схеми згладжуючих фільтрів?
- 6. Принцип дії транзистора.
- 7. Які існують схеми вмикання транзистора?
- 8. Що таке вхідна характеристика транзистора?
- 9. Що таке вихідна характеристика транзистора?
- 10. Що являють собою h-параметри?

11. Як використовують h-параметри розрахунку підсилювальних для каскадів?

12. Як визначити h-параметри розрахунку для підсилювальних каскадів?

- 13. Призначення операційного підсилювача.
- 14. Основні схеми вмикання Диференційний підсилювач.
- 15. Вхідний та вихідний опір операційного підсилювача.
- 16. Каскадний підсилювач на операційному підсилювачі.
- 17. Як змінити коефіцієнт підсилювання неінвертуючого підсилювача.
- 18. Як змінити коефіцієнт підсилювання інвертуючого підсилювача.
- 19. Використання диференційного підсилювача.
- 20. Операційних підсилювачів.
- 21. Інвертуючий підсилювач.
- 22. Неінвертуючий підсилювач.

# **Приклади розв'язання задач**

**Задача 1.** Дана мостова схема з середньою точкою. Потужність випрямляча  $P=100$  Вт, стала напруга на виході  $U_n=36$  В. Вибрати діоди, накреслити схему випрямляча та знайти напругу на обмотці трансформатора  $U_2$ .

Знаходимо струм у навантаженні

$$
I_H = \frac{P}{U_H} = \frac{100}{36} = 2{,}78 \ A \ .
$$

Максимальну зворотну напругу на діоді знаходимо з табл. 8.1.

 $U_3 = \pi U_{\rm H} = 3,14.36 = 114 \text{ B}.$ 

За табл. 8.2 знаходимо відповідний тип діода, за отриманими даними обираємо Д 243.

Схема випрямляча має вигляд

$$
U_1''=U_1'=56,5 \, \mathrm{B}.
$$

Таблиця 8.2

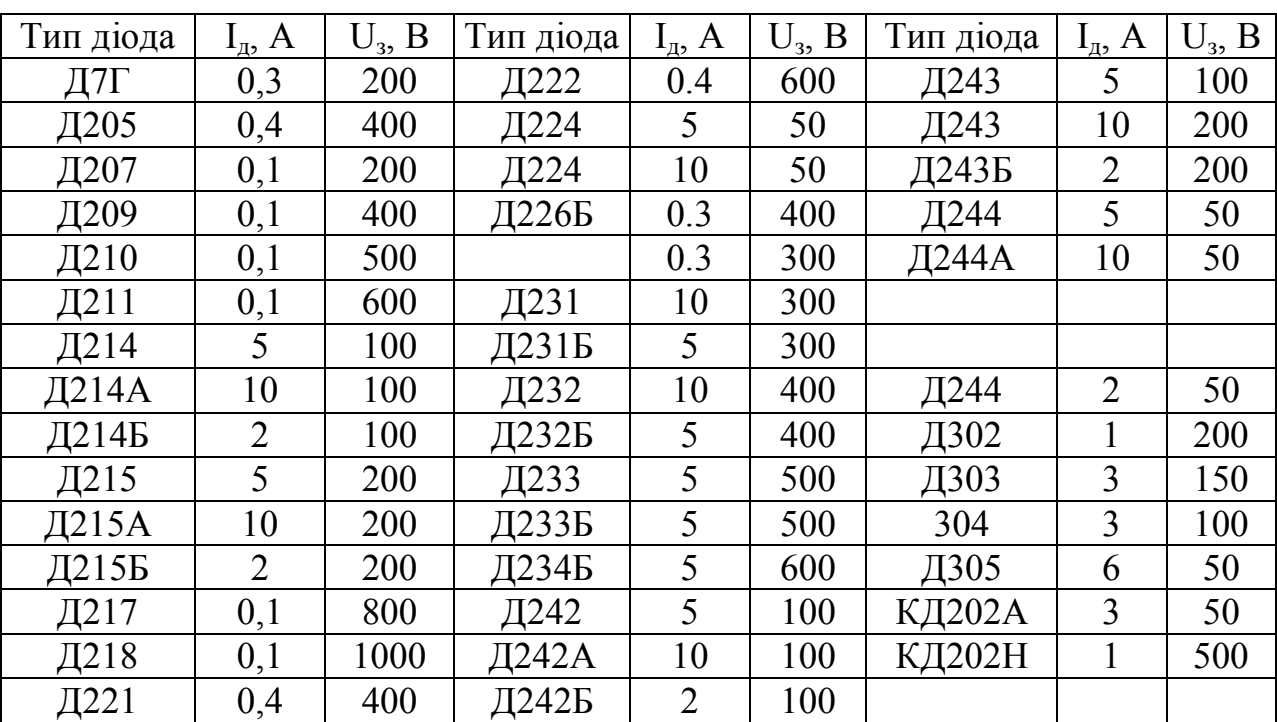

**Характеристики діодів**

Дані для самостійного розв'язання задач наведені в табл. 8.3.

Таблиця 8.3

# **Вихідні дані для самостійного розв'язання задач**

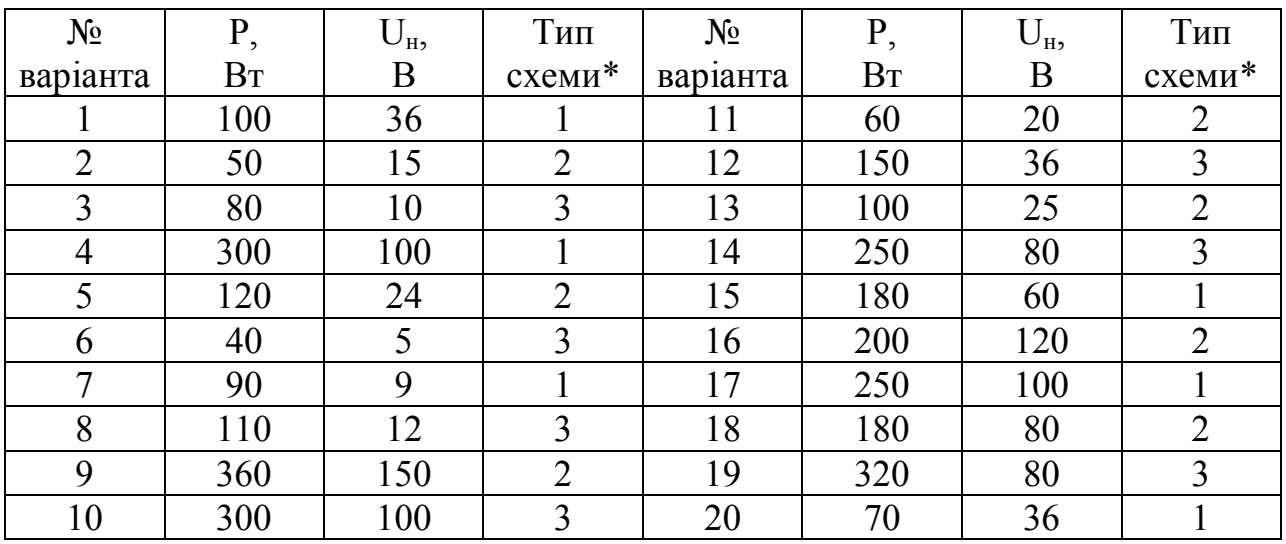

\* Для типу схеми прийняті такі позначення:

1 – однонапівперіодна;

2 – двунапівперіодна з середньою точкою;

3 – двунапівперіодна мостова.

Задача 2. Знайти коефіцієнти підсилювання по струму  $K_i$ , напрузі  $K_u$  та потужності К<sub>р</sub>, а також R<sub>вх</sub> підсилювача, виконаного по схемі з загальним емітером. У робочій точці h-параметри дорівнюють  $h_{11}=1,1$  кОм;  $h_{21}=32$ ;  ${\rm h}_{22}$ =18,5·10<sup>-6</sup> 1/Ом;  ${\rm h}_{12}$ =2,8·10<sup>-4</sup>; навантажувальний опір R<sub>u</sub>=2 кОм.

*Розрахунок*

1. Коефіцієнт підсилення по струму

$$
K_i = \frac{h_{21}}{1 + h_{22}R} = \frac{32}{1 + 18,5 \cdot 10^{-6} \cdot 2000} = 31.
$$

2. Коефіцієнт підсилення по напрузі

$$
K_U = \frac{h_{21}R}{h_{11}(1 + h_{22}R) - h_{12}h_{21}R} = \frac{32 \cdot 2000}{1100(1 + 18.5 \cdot 10^{-6} \cdot 2000) - 2.8 \cdot 10^{-4} \cdot 32 \cdot 2000} = 57
$$

- 3. Коефіцієнт підсилення по потужності  $K_p = K_i K_u = 31.57 = 1770.$
- 4. Вхідний опір

$$
R_{\text{ex}} = \frac{h_{11}(h_{22} + 1/R) - h_{12}h_{21}}{h_{22} + 1/R} = \frac{1100(18,5 \cdot 10^{-6} + 1/2000) - 2,8 \cdot 10^{-4} \cdot 32}{18,5 \cdot 10^{-6} + 1/2000} = 1080
$$

Дані задач для самостійного розв'язання наведені в табл. 8.4.

Таблиця 8.4

.

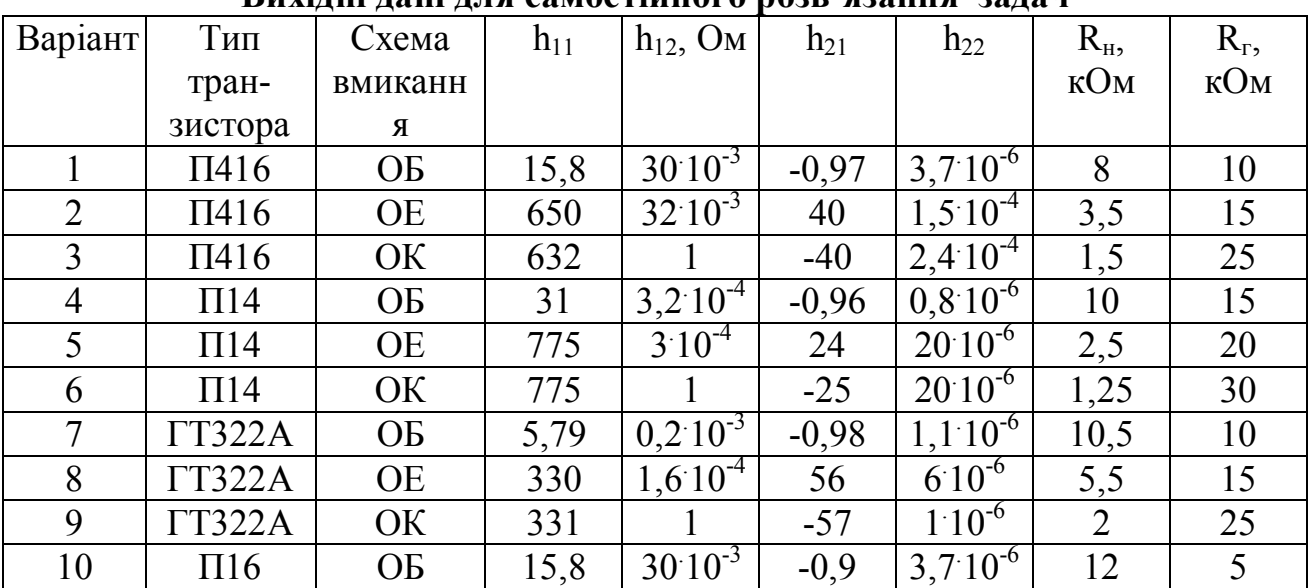

**Вихідні дані для самостійного розв'язання задач**

**Задача 3.** Знайти значення опорів для диференційного підсилювача, щоб реалізувати рівняння:

 $U_{\text{aux}} = 0.3 U_1 + 2U_2 + 1.5 U_3 - 2U_1' - U_2'$ 

Розрахунок відбувається у такій послідовності:

$$
R_1 = \frac{R_{33}}{a_1}; \quad R_1' = \frac{R_{33}}{b_1}.
$$

Розв'язання задачі:

а) приймаємо  $R<sub>5</sub>=5$  кОм;

6) 
$$
\overline{3}
$$
находимо  $\sum a=3,8$ ;  
\nB)  $\overline{3}$ находимо  $\sum b+1=4$ ;  
\n $\Gamma$ )  $\sum b+1>\sum a$ ,  $\Gamma$ omy потребен резистор R<sub>b</sub>;  
\n $\pi$ )  $\overline{3}$ находимо  $\overline{3}$ начення резистора  $\overline{3}$ воротного  $\overline{3}$ в'  $\overline{3}$ яку  $R_{33} = (\sum b+1) \cdot R_{\Sigma} = 4 \cdot 5 = 20$  кОм;  
\ne)  $\overline{3}$ находимо резистор R<sub>b</sub>  
\n $R_b = \frac{R_{33}}{\sum b+1-\sum a} = \frac{20}{0,2} = 100$  кОм;  
\n $\overline{3}$   $\overline{3}$  находимо  $\overline{3}$ начення відповідних резисторів  
\n $R_1 = \frac{20}{0,3} = 66,7$ кОм;  $R_2 = \frac{20}{2} = 10$  кОм;  
\n $R_3 = \frac{20}{1,5} = 13,3$  кОм;  $R_1' = \frac{20}{2} =$ кОм;

20 кОм. 1  $R_2 = \frac{20}{1}$ 

Варіанти розв'язання задач наведені в табл. 8.5.

Таблиця 8.5

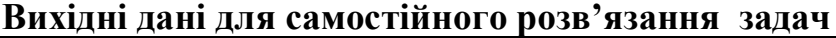

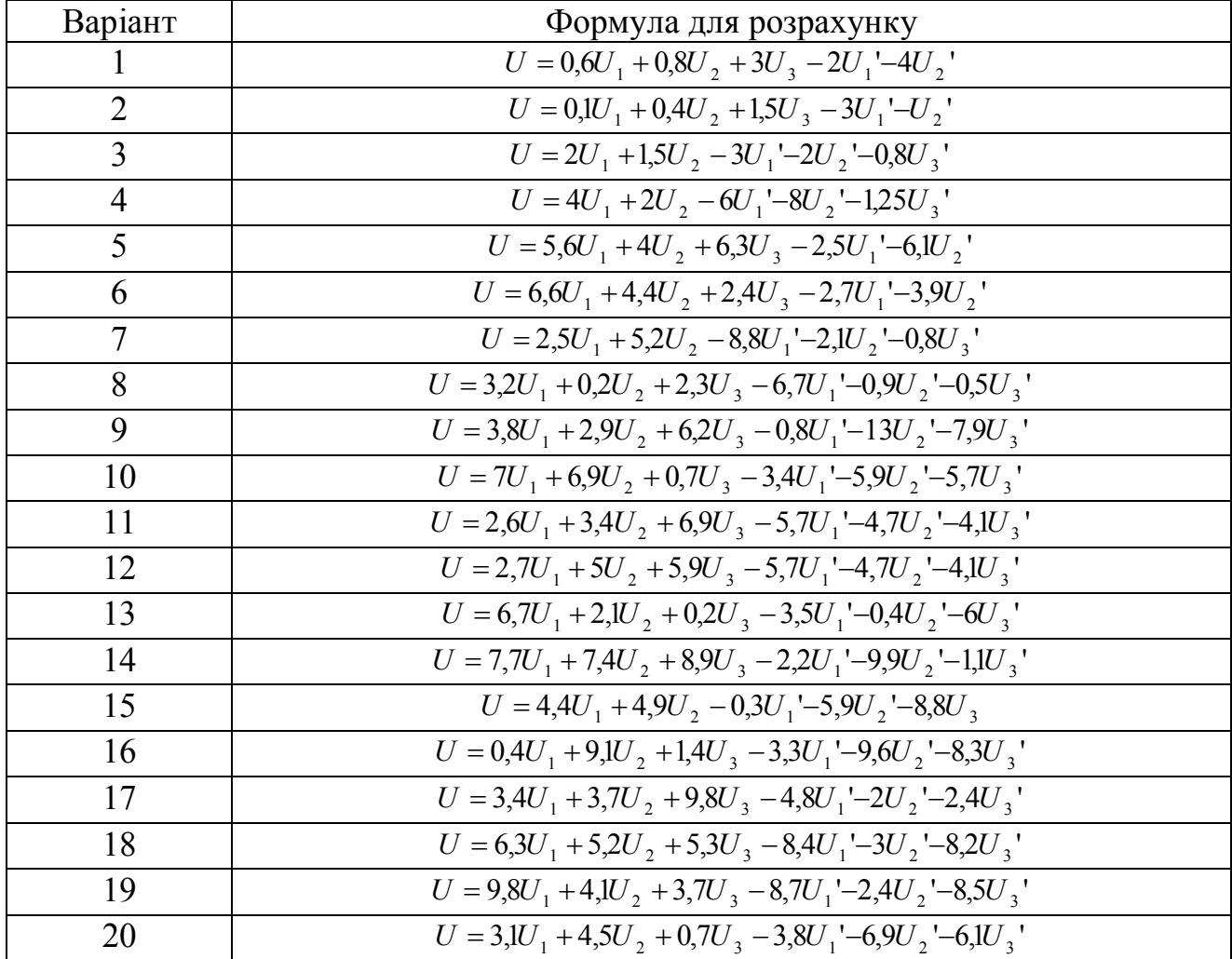

#### **9. ЕЛЕКТРОПРИВІД**

Для повторно-короткочасного номінального режиму роботи двигуна відносну тривалість вмикання, % розраховують за формулою:

$$
T_B = \frac{t + t_p + t}{t + t_p + t + t_o}
$$
(9.1)

де t<sub>п</sub>, t<sub>р</sub>, t<sub>г</sub>, t<sub>о</sub> – відповідно час пуску, роботи, гальмування, тривалість паузи.

Для приводів, частота обертання яких не регулюється і мало залежить від навантаження на валу (асинхронні двигуни з коротко замкнутим ротором) застосовують метод вибору двигуна за еквівалентною потужністю, що визначається за формулою

$$
P_{ek} = \sqrt{\frac{\sum_{k=1}^{n} P_k^2 t}{\sum_{k=1}^{n} t_k}}
$$
(9.2)

де  $P_{k}$  – потужність на К-й ділянці навантажувальної діаграми, що відповідає інтервалу часу  $t_{k}$ .

Номінальна потужність двигуна повинна задовольняти умові

$$
P_{HOM} > P_{ek} \tag{9.3}
$$

#### **Запитання для самоконтролю**

- 1. Які є режими роботи приводу?
- 2. Як знайти еквівалентну потужність та струм двигуна?
- 3. Які існують методи вибору потужності двигуна?
- 4. Які існують схеми вмикання асинхронного двигуна?
- 5. Що таке динамічне гальмування асинхронного двигуна?
- 6. Як можна змінити швидкість обертання асинхронного двигуна?
- 7. Що таке гальмування асинхронного двигуна методом противмикання?
- 8. Принципи частотного керування асинхронного двигуна.
- 9. Перетворювачі частоти на принципі їх роботи.

## **Приклади розв'язання задач**

**Задача.** Режим роботи електропривода заданий такими даними: в  $\mu$ інтервалах часу  $t_1=10$ ;  $t_2=15$ ;  $t_3=15$  с потужність механізму відповідно дорівнює  $P_1=12$ ;  $P_2=5$ ;  $P_3=4$  кВт. Треба побудувати навантажувальну діаграму  $P(t)$  і вибрати потужність та тип асинхронного двигуна серії 4А з номінальною частотою обертання n<sub>ном</sub>=1450 хв<sup>-1</sup>; напругою 380/220, використовуючи дані табл. 9.1.

Таблиця 9.1

| Електродвигу | $P_{HOM}$ , KBT | $n_{HOM}$ , $XB$ <sup>T</sup> | $K_{\text{II}} = M_{\text{HYCK}} / M_{\text{HOM}}$ | $\lambda_{\rm M}$ = $M_{\rm max}/M_{\rm HOM}$ |
|--------------|-----------------|-------------------------------|----------------------------------------------------|-----------------------------------------------|
| H            |                 |                               |                                                    |                                               |
| 4A112M4      | 5,5             | 1445                          | $\overline{2}$                                     | 2,4                                           |
| 4A132S4      | 7,5             | 1445                          | 2,2                                                |                                               |
| 4A132M4      | 11              | 1460                          | 2,2                                                |                                               |
| 4A160S4      | 15              | 1465                          | 1,4                                                | 2,3                                           |
| 4A160M4      | 18,5            | 1465                          | 1,4                                                | 2,3                                           |
| 4A180S4      | 22              | 1470                          | 1,4                                                | 2,3                                           |
| 4A180M4      | 30              | 1470                          | 1,4                                                | 2,3                                           |
| 4A200M4      | 37              | 1475                          | 1,4                                                | 2,5                                           |
| 4A200L4      | 45              | 1475                          | 1,4                                                | 2,5                                           |
| 4A225M4      | 55              | 1480                          | 1,3                                                | 2,5                                           |

**Технічні дані асинхронних двигунів серії 4А напругою 380/220 В**

Навантажувальна діаграма, побудована на основі даних задачі, зображена на рис. 9.1.

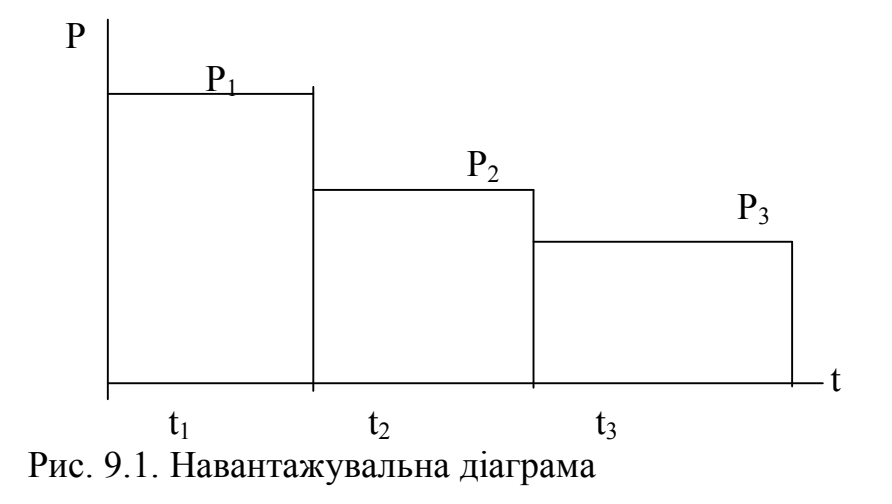

Еквівалентна потужність двигуна визначається за формулою:

$$
P_{\text{ex}} = \sqrt{\frac{12^2 \cdot 10 + 5^2 \cdot 15 + 4^2 \cdot 15}{10 + 15 + 15}} = 7{,}17 \text{ }\kappa Bm. \tag{9.2}
$$

Із таблиці 9.1 вибираємо асинхронний двигун серії 4А132S4 номінальною потужністю Рном=7,5 кВт з номінальною частотою обертання ротора  $n_{\text{\tiny{HOM}}}=1450 \text{ xB}^{-1}$  з перевантажувальною здатністю  $\lambda_{\text{\tiny{M}}}$ =3.

Перевіряємо вибраний двигун за перевантажувальною здатністю:

$$
M_{\text{H} \text{ s max}} = 9.95 \frac{P_{\text{H} \text{ s max}}}{n_{\text{HOM}}} = 9.95 \frac{12 \cdot 10^3}{1450} = 79 H \cdot M ,
$$

де Рн в max – максимальна потужність за навантажувальною діаграмою,  $P_{\text{H B max}}$ =12 кВт; М<sub>н в max</sub> – максимальний момент, що відповідає  $P_{\text{H B max}}$ .

Номінальний момент двигуна:

$$
M_{\text{nom}} = 9,55 \frac{P_{\text{nom}}}{n_{\text{nom}}} = 9,55 \frac{7,5 \cdot 10^3}{1450} = 49,4 H \cdot M.
$$

Перевіряємо умову вибору за перевантажувальною здатністю:

$$
\frac{M_{n\text{ s max}}}{M_{n\text{ max}}} = \frac{79,4}{49,4} = 1,6 < K_c \lambda = 0.85 \cdot 3 = 2.55,
$$

де  $K_c$  – коефіцієнт, який враховує можливе зниження напруги.

Дані для домашнього завдання наведені у табл. 9.2. Вибір двигуна треба проводити, використовуючи табл. 9.1.

Таблиця 9.2

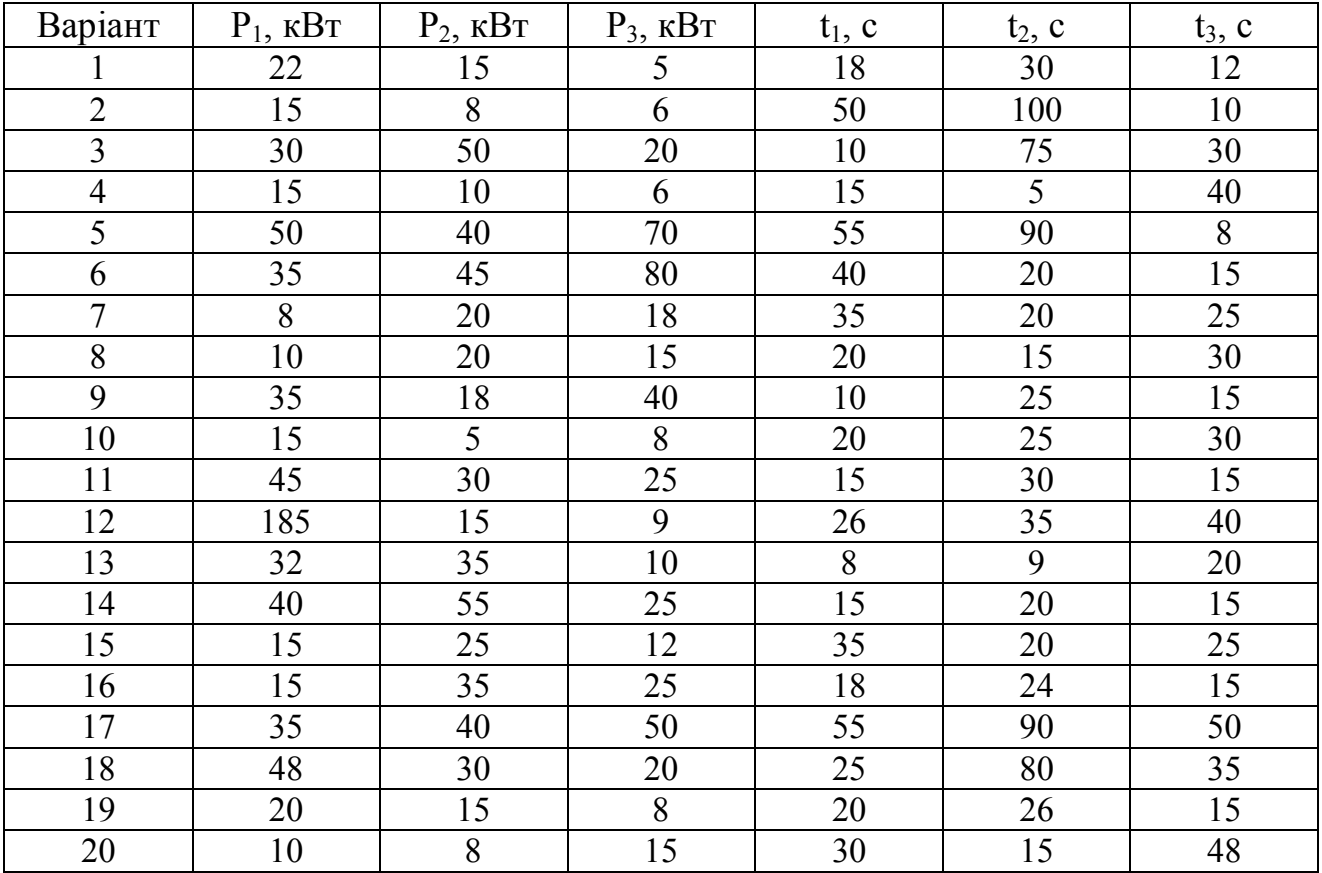

**Вихідні дані до домашнього завдання**

1. Погожих М. І. Електротехніка та основи електроніки : навчальний посібник / М. І. Погожих, О. Г. Дьяков, М. А. Чеканов. – Харків : ХДУХТ, 2017.  $-164$  c.

2. Электроснабжение и электрооборудование цехов / В. И. Григорьев, Э. А. Киреева, В. А. Миронов, А. Н. Гохонелидзе. – М. : Энергоатомиздат, 2013.  $-246$  c.

3. Рябов В. И. Электрооборудование/ В. И. Рябов–.: Экономика, 2009 М.  $-175$  c.

4. Будіщев М.С. Електротехніка, електроніка та мікропроцесорна техніка / М. С. Будіщев. – Львів : Афіша, 2001. – 423 с.

5. Малинівський С. М. Загальна електротехніка : навчальний посібник / С. М. Малинівський. – Львів : Львівська політехніка, 2001. – 594 с.

6. Паначевний Б. І. Загальна електротехніка: теорія і практикум / Б. І. Паначевний, Ю. Ф. Свергун. – Київ : Каравела, 2003. – 438 с.

7. Прянишников В. А. Электроника. Полный курс лекцій / В. А. Прянишников. – Санкт-Петербург : КОРОНА принт, 2004. – 415 c.

8. Рекус Г. Г. Сборник задач по электротехнике и основам электроники / Г. Г. Рекус, А. И. Белоусов. – М. : Высшая школа, 1991. – 416 с.

9. Карлащук В. И. Электронная лаборатория на IBM PC. Программа Workbench и ее применение / В. И. Карлащук. – М. : Солон-Р, 1999. – 506 с.

10. Электротехника и электроника в экспериментах и упражнениях. Практикум на Electronics Workbench. Т. 1. – М. : Додека, 1999. – 304 с.

11. Семенец В. В. Компьютерное моделирование физических процессов в электрических цепях / В. В. Семенец, Г. Г. Гетманова, З. В. Дударь. – Харьков : ХТУРЭ, 1999. – 132 с.

12. Маслинков И. Электротехника и электроника / И. Маслинков, Г. Динков, М. Динкова, Н. Банков. – Пловдив : Академично издателство на ВИХВП, 2002. – 256 с.

Навчальне електронне видання комбінованого використання Можна використовувати в локальному та мережному режимах

# **ЕЛЕКТРООБЛАДНАННЯ ЕНЕРГЕТИЧНИХ УСТАНОВОК**

Методичні вказівки

для самостійної роботи за спеціальністю

6.050604 «Енергомашинобудування»

денної форми навчання

ступеня освіти бакалавр

Частина 1

Укладачі: ДЬЯКОВ Олександр Григорович ЧЕКАНОВ Микола Анатолійович

Відповідальний за випуск зав. кафедри фізико-математичних та інженернотехнічних дисциплін проф. М. І. Погожих

Техн. редактор Л. Ю. Кротченко

План 2018 р., поз. 86

Підп. до друку 04.07.2018 р. Один електронний оптичний диск (CD-ROM); супровідна документація. Об'єм даних 4,3 Мб. Тираж 10 прим.

> Видавець та виготівник Харківський державний університет харчування та торгівлі вул. Клочківська, 333, м. Харків, 61051. Свідоцтво суб'єкта видавничої справи ДК № 4417 від 10.10.2012 р.